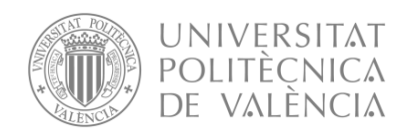

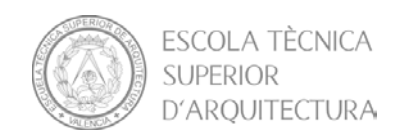

# Impacto del BIM en la gestión del proyecto y la obra de arquitectura:

## Un proyecto utilizando REVIT

Trabajo Final de Grado

Grado en Fundamentos de la Arquitectura

Autor: Borja Piles Navarro

Tutores: Francisco Juan Vidal

Manuel Cerdá Pérez

Curso 2015/2016 - Septiembre Escuela Técnica Superior de Arquitectura Universitat Politècnica de València

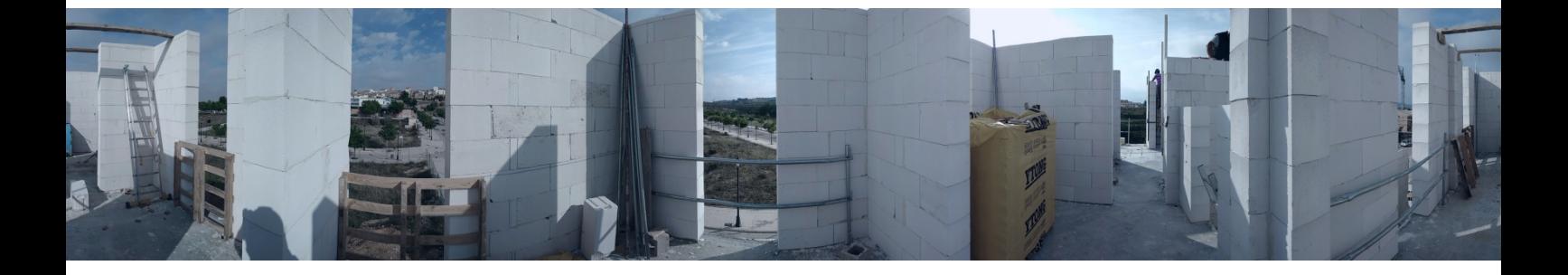

## Resumen

La irrupción de la tecnología BIM (Building Information Modeling) está resultando decisiva para gestionar de manera mucho más eficiente nuestros proyectos. En un sector constructivo tan improductivo como el actual, se precisaba establecer con urgencia este cambio de metodología que permitiera ganar en competitividad a todos los agente participantes del proceso productivo. El presente Trabajo Fin de Grado ha sido desarrollado precisamente para analizar el impacto que supone este cambio metodológico, es decir, el impacto que supone la utilización de las herramientas BIM durante la gestión del proyecto y la obra de arquitectura. Para ello, la elaboración del trabajo se ha dividido en dos bloques:

Un primer bloque teórico se centra en las propiedades fundamentales de la tecnología BIM, describiendo previamente el contexto, tanto del sector constructivo actual como de las particularidades generales que caracterizarán a la arquitectura del futuro, con tal de enmarcar la situación en la que se realiza este cambio metodológico.

El segundo bloque, por su parte, desarrolla un caso práctico real donde se ponen en uso todos los conceptos analizados en la fase anterior y se comprueba el impacto concreto que supone diseñar y realizar el seguimiento constructivo de una vivienda (Casa 3x3 en Requena) mediante la metodología BIM, a través de la elaboración de un modelo 3D con el software Revit.

PALABRAS CLAVE: Building Information Modeling, BIM, modelo 3D, Revit, gestión del proyecto y la obra de arquitectura.

## Resum

La irrupció de la tecnologia BIM (Building Information Modeling) està resultant decisiva per a gestionar de manera molt més eficient els nostres projectes. En un sector constructiu tan improductiu com l'actual, es precisava establir amb urgència aquest canvi de metodologia que permetera guanyar en competitivitat a tots els agents participants del procés productiu.

El present Treball Fi de Grau ha sigut desenrotllat precisament per a analitzar l'impacte que suposa aquest canvi metodològic, és a dir, l'impacte que suposa la utilització de les ferramentes BIM durant la gestió del projecte i l'obra d'arquitectura. Per a això, l'elaboració del treball s'ha dividit en dos blocs:

Un primer bloc teòric es centra en les propietats fonamentals de la tecnologia BIM, descrivint prèviament el context, tant del sector constructiu actual com de les particularitats generals que caracteritzaran a l'arquitectura del futur, amb tal d'enmarcar la situación en què es realitza aquest canvi metodològic.

El segon bloc, per altra banda, desenvolupa un cas pràctic real on es posen en ús tots els conceptes analitzats en la fase anterior i es comprova l'impacte concret que suposa dissenyar i realitzar el seguiment constructiu d'una vivienda (Casa 3x3 en Requena) per mitjà de la metodologia BIM, a través de l'elaboració d'un model 3D amb el software Revit.

PARAULES CLAU: Building Information Modeling, BIM, model 3D, Revit, gestió del projecte i l'obra d'arquitectura.

## Abstract

The emergence of the BIM technology is proving crucial to manage more efficiently our projects. In such an unproductive sector as construction is nowadays, it was urgently needed to introduce a methodology change improving the efficiency among all parties involved in the production process.

This Final Project has been developed specifically to analyze the impact of this methodological change due the implementation of BIM tools for Construction Project Management. This is referred in the following two blocks:

The first block is focused on the fundamental properties of the BIM technology, framed between its current context in the Construction Sector and its projection towards the future of Architecture.

The second block develops Real Case where all the concepts previously discussed are put into practice, analysing the impact of designing and following up the constructive process of a Residential Project through the BIM methodology by developing a 3D model with Revit software.

KEYWORDS: Building Information Modeling, BIM, 3D Modelling, Revit, Construction Project Management.

## Agradecimientos

Soy una persona a la que siempre le ha encantado dar las gracias a la gente que se lo merece. En este sentido, aprovecho la ocasión para expresar mis agradecimientos a ciertas personas:

- A mi familia y pareja por apoyar siempre mis decisiones, por ayudarme en los momentos más complicados y, sobretodo, por creer siempre en mí.
- A mis tutores del Trabajo Fin de Grado, Paco Juan y Manuel Cerdá por darme la oportunidad de realizar este trabajo y aprender tanto con él.
- A Raquel Sola y Alejandro García del estudio CRUX Arquitectos, por su simpatía y amabilidad proporcionándome información del proyecto y ayudándome en todo aquello que necesitara.
- A mis amigos de verdad, aquellos que siempre se preocupan por mí.
- A dos personas que, con total seguridad, no tienen ni la menor idea de la influencia que han ejercido sobre mí por mi interés en la metodología BIM y en el desarrollo de este TFG: el excelente profesor José Luis Alapont y mi gran amigo Lesley Yang.
- A mi alma gemela, Robert Feltrer.

## Índice

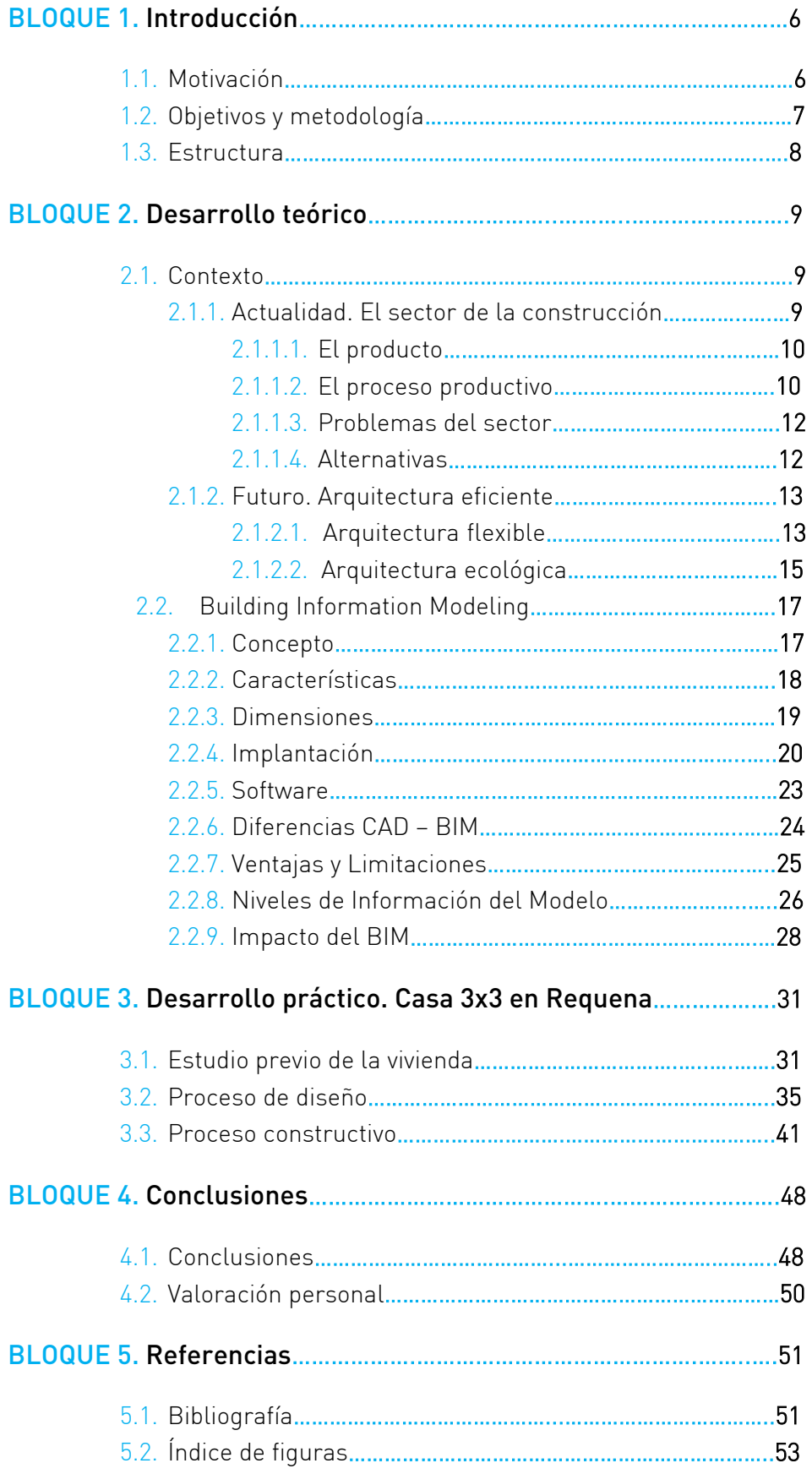

## BLOQUE 1. Introducción

El proceso constructivo utilizado históricamente por el ser humano, está fuertemente ligado a las posibilidades tecnológicas de cada momento de la historia. El periodo en el que vivimos desde hace unos años está irremediablemente vinculado a un continuo incremento en la tecnificación de los proyectos, con su correspondiente complejidad de elaboración. Este constante aumento técnico se ha ido manifestando con la aparición de diversas tecnologías que han revolucionado el sector de la construcción con el fin de ahorrar tiempo, dinero y complejidad a la hora de apreciar el proyecto.

La primera revolución del sector de la construcción vino de la mano de la tecnología CAD, aplicación universalmente generalizada a día de hoy, la cual supuso un enorme ahorro de tiempo en la elaboración de los proyectos. Sin embargo, esta fórmula tradicional de creación, elaboración y transmisión de la información, se está viendo desbordada por las nuevas exigencias. El avance tecnológico, de nuevo, está siendo el causante de la aparición de la segunda revolución del sector. Las nuevas tecnologías han alcanzado gran sofisticación en tareas como la planificación técnica de las obras y en las actividades de gestión de control económico de una obra. En el ámbito proyectual, el avance no es el mismo. Es aquí donde surge esta nueva revolución, la cual no se trata del futuro, sino del presente.

CAD supuso un gran salto hacia adelante, pero en dicha aplicación persiste el inconveniente de no disponer de una única y fiable fuente de información compartida por todos los miembros y agentes participantes del proceso constructivo, una información fiable, exenta de las tradicionales ambigüedades e inexactitudes propias de la aplicación, ya que al ser una herramienta exclusivamente gráfica, no aporta la coordinación del resto de la información técnica del proyecto.

Ante tales hechos, era cuestión de tiempo que surgieran nuevas metodologías de trabajo para coordinar los esfuerzos por diseñar y construir íntegramente edificios e infraestructuras de manera más eficaz y eficiente. En este contexto es donde aparece BIM, una nueva metodología de trabajo de la que cabe preguntarse si realmente será capaz de dar cabida a este gran cambio revolucionario de la industria de la construcción.

A través del trabajo se investigará a fondo sobre la implantación de esta nueva metodología BIM, analizando sus bases teóricas para, posteriormente, aplicar su impacto real mediante un caso práctico. Una vez desarrollado todo este proceso de investigación, se elaborarán unas conclusiones personales acerca de esta labor de investigación.

## 1.1. Motivación

El propósito del presente estudio viene fundamentado en una doble vertiente:

El interés por la metodología BIM surge precisamente de haber estado trabajando en exclusividad con CAD. Consciente de las limitaciones de dicha aplicación, se hacía indispensable pensar en un cambio en la forma de trabajar para optimizar mucho más el tiempo invertido en cada proyecto. Un simple y sencillo cambio obliga a la tediosa modificación de todas y cada una de las

vistas de proyecto, situación que no resulta nada rentable al aumentar considerablemente los esfuerzos por detalles muy concretos de proyecto. Con BIM, sin embargo, cualquier modificación se puede realizar al instante en el modelo, y automáticamente, esta información se actualiza en todas las vistas y bases de datos del mismo. El cambio es una realidad y a día de hoy es posible gracias a la existencia de esta herramienta, motivación suficiente para llevarlo a cabo y adaptarse de inmediato a lo que va a ser la forma de trabajo en muy poco tiempo.

Por otro lado, la posibilidad de trabajar con BIM no solo a nivel teórico, sino a nivel profesional mediante el seguimiento de una obra real, amplía todavía más las garantías de aprendizaje de dicha herramienta. De esta manera, se produce una formación totalmente completa que permite obtener la experiencia y la certeza real, de aquello que se ha estudiado e investigado a nivel teórico durante un largo período de tiempo. Además, como aliciente, este tipo de práctica permite realizar un seguimiento real de obra, con sus correspondientes visitas y reuniones con todo tipo de agentes intervinientes en la construcción: constructor, jefe de obra, clientes, casas comerciales… elemento que resulta muy interesante y provechoso, a nivel de introducción en el mundo laboral, puesto que no se ha podido adquirir en ninguna materia impartida en la escuela.

Con todo ello, la motivación para realizar este trabajo fue plena. Se trata de una gran y única oportunidad para adquirir una serie de conocimientos y experiencias que ayudan a completar enormemente la formación que se ha recibido.

## 1.2. Objetivos y metodología

El objetivo principal de este Trabajo Fin de Grado consiste en la identificación, comprobación y evaluación que supone la utilización de la metodología BIM (Building Information Modeling) en la gestión y seguimiento de una obra arquitectónica, así como la comparación (ventajas y desventajas) que presenta la misma con los mecanismos tradicionales (CAD) empleados hasta la actualidad.

A través de un proceso de desarrollo de numerosos ítems se establecerán una serie de objetivos previos cuyo cumplimiento dará como resultado la capacidad para poder desarrollar y superar con éxito dicho objetivo principal. Estos objetivos tratarán de:

- Realizar un análisis de la situación actual que viven la arquitectura y el sector de la construcción, así como el camino que vislumbran hacia el futuro, para entender y enmarcar el contexto en el que se va a aplicar el BIM.
- Desarrollar un exhaustivo estudio teórico de la metodología BIM (origen, características, metodología, impacto, etc.) que permita un completo conocimiento teórico y funcionamiento del mismo.
- Aplicar los conocimientos teóricos adquiridos a un caso real: el seguimiento de obra de una vivienda. En esta fase se marcarán, a su vez, unos objetivos muy concretos para garantizar el adecuado uso de dichos conocimientos adquiridos previamente:
	- Estudio previo del proyecto para una correcta comprensión del mismo.
- Diseño del modelo de la vivienda mediante la metodología BIM, desglosando cada una de las fases que comprende el mismo, así como las conclusiones que se extraen en cada una de las etapas que lo comprenden.
- Seguimiento constructivo de la obra, atendiendo al proceso constructivo y, sobretodo, a los cambios que se producen en la misma, realizando las pertinentes modificaciones a tiempo real en el modelo BIM.
- Establecer la comparación entre la metodología BIM con la metodología CAD en vistas del trabajo realizado (diferencias, ventajas, desventajas, limitaciones…).
- Extracción de las conclusiones oportunas para la evaluación definitiva de la metodología BIM.

## 1.3. Estructura

El trabajo se estructura en cinco bloques claramente diferenciados con el fin de, por una parte, organizar la información de manera que resulte más clarificadora y, por otra, de secuenciarla para comprender el proceso de desarrollo de la misma. En este sentido, encontramos los siguientes bloques:

BLOQUE 1. INTRODUCCIÓN. Se presenta el trabajo, los criterios generales, así como las razones y los objetivos que pretenden alcanzarse mediante el desarrollo del mismo.

BLOQUE 2. DESARROLLO TEÓRICO. Se realiza un detallado estudio acerca de la tecnología BIM de manera que permita un pormenorizado conocimiento teórico del mismo. Previamente se expone la situación actual por la que atraviesa la arquitectura y el sector de la construcción y, en particular, se hace una reflexión del devenir de la arquitectura en un futuro próximo para relacionarlo de manera directa con el uso de la metodología BIM.

BLOQUE 3. DESARROLLO PRÁCTICO. CASA 3X3 EN REQUENA. Una vez asimilado el bloque teórico se está en la condición de desarrollar un caso real que permita afianzar los conceptos y desarrollar la experiencia práctica. Se examina a fondo la vivienda y, posteriormente, se procede al diseño y seguimiento constructivo de la misma mediante el modelo BIM.

BLOQUE 4. CONCLUSIONES. En vistas de todo el aprendizaje adquirido a lo largo del desarrollo teórico y práctico se asientan las conclusiones definitivas acerca de la tecnología BIM con respecto a su aplicación al proceso de diseño y seguimiento de una obra arquitectónica, así como la comparación con la anterior metodología CAD.

BLOQUE 5. REFERENCIAS. Se publican todos aquellos recursos que han facilitado la redacción del presente trabajo.

## BLOQUE 2. Desarrollo teórico

## 2.1. Contexto

### 2.1.1. Actualidad. El sector de la construcción

Antes de proceder al análisis teórico de la tecnología BIM conviene realizar una contextualización del sector constructivo, repasando sus características más significativas, para comprender el impacto que podría suponer la adopción de la metodología BIM en el mismo.

A lo largo de la historia de la humanidad, la construcción siempre ha sido un fiel reflejo del progreso y avance de cada época permitiendo evaluar el nivel de conocimiento, dominio de la ciencia y tecnología que poseía cada civilización. Fundamentalmente, esta evaluación se ha realizado en función de la magnitud de los proyectos emprendidos y los recursos utilizados para el desarrollo de los mismos.

Con el paso del tiempo, sin embargo, se ha ido perdiendo esa característica innovación, avance y desarrollo que transmitía el sector de la construcción durante cada etapa de la historia. Concretamente, parece que ésta se detiene por completo a mitad del siglo XX. Este hecho se contrasta con firmeza ante el evidente cambio de papeles que han sufrido industria y construcción.

Históricamente, la primera de ellas ha estado al servicio de la segunda, es decir, la construcción en sí misma ha servido de motor y activación del desarrollo industrial, aprovechándose de sus resultados para avanzar tecnológicamente y crear así productos de mayor calidad.

La 2<sup>ª</sup> Revolución Industrial y las dos Guerras Mundiales sentencian definitivamente este proceso. Es a partir de este momento cuando la industria es la que pauta el avance y desarrollo, mientras la construcción queda a merced del proceso industrial. Es por ello que hoy en día se considera que la industria de la construcción es prácticamente artesanal frente a la modernización de otros sectores industriales. La construcción ha perdido peso frente a la industria manufacturera en términos de productividad, calidad y valor, debido a que ha mantenido sus métodos de trabajo artesanal y organización gremial.

Todos estos hechos no han pasado desapercibidos en la actualidad. La presente crisis que atraviesa el sector de la construcción se debe en buena parte a esta circunstancia que, junto con el pinchazo de la burbuja inmobiliaria en el año 2008, ha generado esta gran situación de inestabilidad. Por tanto, debido a esta realidad, cabe reflexionar acerca de la competitividad del modelo productivo del sector. En este sentido, y ante la aparición de nuevas metodologías de trabajo, cabe plantearse la posibilidad de establecer un cambio mediante la aparición en escena del BIM.

El cambio es necesario. Se hace indispensable un giro que aumente la productividad de este sector, uno de los más importantes, complejos y voluminosos en cualquier país, pues su actividad representa aproximadamente el 9% del PIB mundial, siendo en la mayoría de países el que más mano de obra genera, con un 7% del total de población activa mundial. Además, la construcción es un sector cuya actividad afecta indirectamente a todos los sectores económicos (primario, secundario y terciario).

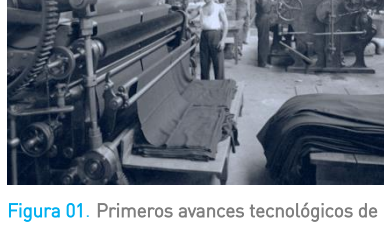

la 2ª Revolución Industrial. Fuente: http://elmostrador2015.mzzo.com/media/20 13/09/textil-yarur.jpg

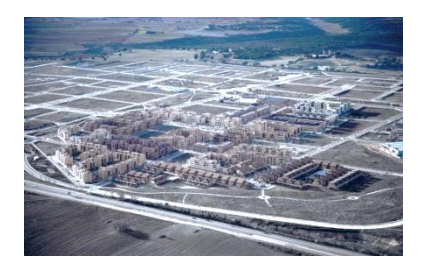

Figura 02. Barrios enteros despoblados. Efectos de la burbuja inmobiliaria. Fuente: http://www.huffingtonpost.es/2016/03/05/bur buja-inmobiliaria-espana\_n\_9241408.html

En España, el área de la construcción ha jugado un papel muy importante en el sector económico. En su época dorada entre 1997 y 2007 constituyó el motor económico principal del país. De igual modo, tras el estallido de la burbuja inmobiliaria, la crisis del sector, junto a la crisis financiera globalizada, ha arrastrado a la economía del país. Sin embargo, la importancia del sector sigue siendo relevante y todavía más en estos momentos en los que se encuentra en período de auto-reconversión a través de la búsqueda de nuevos mercados y, principalmente, de nuevos modelos productivos.

## 2.1.1.1. El producto

El producto resultante de la actividad del sector constructivo, el edificio, es totalmente diferente al que se obtiene en cualquier otro tipo de industria.

Se trata de un producto único, singular y heterogéneo; no puede producirse en serie porque cada uno de ellos puede presentar infinidad de características y factores muy diferentes (normativa, geografía, climatología, diseños de proyecto…).

De igual modo, se dice que es inamovible, previa selección de la localización de la construcción. Esto conlleva a la dispersión y fraccionamiento de la industria, la cual deberá desplazarse al lugar donde se realice cada uno de estos productos.

Otra característica destacable es el elevado tiempo de producción del producto a causa del proceso de diseño-construcción del mismo. A su vez, la existencia de múltiples procesos constructivos alternativos para cada producto final, configura otra peculiaridad intrínseca de éste.

Por su parte, también es destacable la elevada durabilidad, lo cual implica ciertas actividades de conservación y mantenimiento del producto final.

La última característica destacable corresponde a la complejidad, singularidad y particularidad de las demandas de la sociedad de productos personalizados, siendo estos susceptibles de ser definidos por el usuario durante todo el proceso de diseño e incluso a lo largo del proceso de ejecución.

### 2.1.1.2. El proceso productivo

Como se ha comentado anteriormente, el producto final de la construcción, el edificio, es único dadas las características del sector. Es lógico pensar, por tanto, que el proceso productivo para la obtención del mismo será, de igual manera, singular y complejo en comparación con el proceso productivo de otras industrias.

El proceso productivo depende, fundamentalmente, de tres factores:

- Suelo. Se trata del factor con mayor repercusión económica en el precio del producto final de la construcción.
- Conocimiento. Los proyectos constructivos deben atender múltiples áreas de conocimiento para garantizar el adecuado cumplimiento de la normativa vigente. Además, de cada uno de ellos se espera un cuidadoso diseño de las partes que lo integran para conseguir un producto final que cumpla con los cánones establecidos de belleza y estética en la actualidad. Todo esto convierte en complejos los proyectos de construcción, por lo que se precisa de numerosos profesionales especialistas en cada uno de los campos para su desarrollo. Sin embargo, la estructura de trabajo en nuestro país hace que existan una serie de importantes incongruencias en la transmisión de la

Figura 03. Villa Savoye. Poissy, France, 1928. Le Corbusier. Fuente: http://www.fondationlecorbusier.fr/

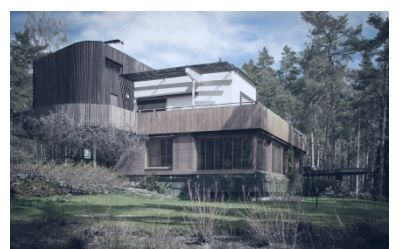

Figura 04. Villa Mairea. Noormaku, Finlandia, 1937-1940. Alvar Aalto. Fuente: https://www.flickr.com/photos/truemanphot ography/8199207404/

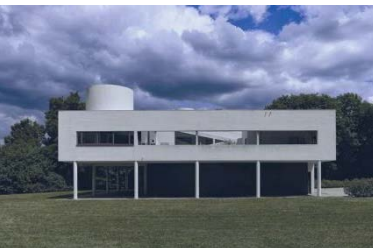

información entre los distintos agentes que colaboran en la elaboración de la documentación del proyecto:

- A cada profesional se le hace llegar la información particular que desarrolla en su área específica, luego no puede garantizarse la integridad de la misma en el intercambio de documentos entre distintos agentes. Además, por el mismo motivo, tampoco puede garantizarse la coherencia de la documentación devuelta por cada uno de ellos debido a que no se han podido tener en cuenta las interdependencias que puedan existir con otras áreas.
- Todo proyecto experimenta modificaciones a lo largo de su definición. Estas, debido a la intervención escalonada en el tiempo de cada uno de los profesionales, no acostumbran a ser devueltas y actualizadas a cada uno de ellos para su nueva evaluación. Los canales de información, generalmente, no son muy fluidos y provocan una situación de utilización de información no actualizada.
- Industria. Mediante el modelo productivo actual, tal y como ya sucedía en la fase de diseño y desarrollo de la documentación necesaria para la elaboración de un proyecto, la información se disgrega y se reparte entre diferentes agentes que actuarán simultánea o consecutivamente, desconocedores de las modificaciones e interferencias que puedan causar el trabajo del resto de profesionales. A su vez, el factor industria no se incorpora al proceso de ejecución hasta que la información no se ha redactado por completo y los permisos no han sido concedidos, cosa que genera un nuevo incremento de costes y plazos.

Una vez vistos los factores más influyentes del proceso productivo, cabe mencionar que éste está formado por tres fases:

- Fase de construcción. El promotor inicia la actividad inmobiliaria contratando a los agentes participantes en el PPC y estableciendo la relación contractual con cada uno de ellos y entre ellos mismos mediante la adopción uno de los tres formatos más habituales de contratación:
	- Diseño-Licitación-Construcción. El más utilizado en nuestro país.
	- Diseño-Construcción.
	- Gestión del PPC en riesgo. Rara vez utilizado en nuestro país.
- Fase de explotación. Una vez se ha finalizado la fase de construcción del edificio, se hace entrega del denominado "Libro del Edificio" a la propiedad. Se dice entonces que éste ha entrado en su fase de explotación. El contenido de este libro recoge la documentación del proyecto final de obra, con la realidad de la obra ejecutada, entre otra mucha información, entregada en  $2D$ .

En esta fase suele producirse nuevos casos de desconocimiento del edificio: Por una parte, las futuras labores de reparación y mantenimiento se llevarán a cabo por técnicos y agentes que no han participado del proceso productivo, con el consiguiente empleo de esfuerzo, tiempo y coste de asimilación y comprensión de la información en varias ocasiones durante la vida útil del edificio.

Por otro lado, cabe tener en cuenta que dentro de esta etapa son habituales los procesos de reforma que sufren las viviendas a causa de cambios como la redistribución o la habilitación de las mismas. Se tratan de modificaciones que nunca se actualizan en las bases de datos del edificio, dada la dificultad y el impacto que suponen.

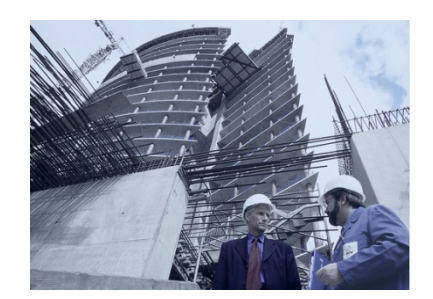

Figura 05. Edificio en fase de construcción. Fuente: http://mundoarquitectura.info/

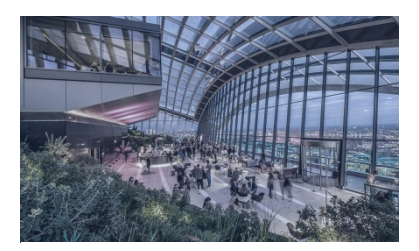

Figura 06. Edificio en fase de explotación. Fuente: https://skygarden.london

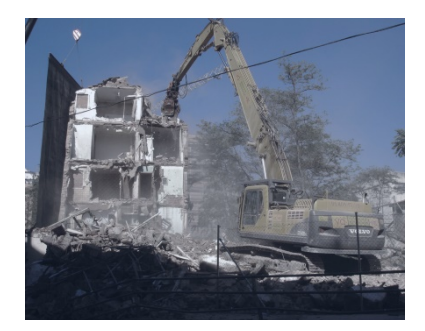

Figura 07. Edificio en fase de desmantelamiento. Fuente: http://www.20minutos.es

• Fase de desmantelamiento. Cuando termina la vida útil de un edificio se procede a la fase de desmantelamiento del mismo. En esta fase suele reinar un alto grado de incertidumbre en los trabajos de demolición o desmantelamiento del producto a causa de que las diferentes obras de reforma, rehabilitación rara vez se reflejan en cualquier tipo de documentación actualizada en relación con el edificio.

De nuevo, se produce un incremento de costes y plazos para la ejecución de un proceso que necesitará previamente un esfuerzo de comprensión adicional.

### 2.1.1.3. Problemas del sector

Una vez analizado el estado del sector de la construcción en nuestro país, se está en disposición de extraer las conclusiones y principales problemas que influyen en la crisis que está sufriendo en la actualidad. En este sentido, pueden concluirse los siguientes inconvenientes:

- El sector de la construcción ha perdido productividad debido a la falta de evolución del mismo en términos de metodología de trabajo y organización, todavía muy tradicionales. Se habla de la industria de la construcción como una industria subdesarrollada.
- El sector ha vivido recientemente un proceso de crisis mundial y actualmente se encuentra en proceso de auto-reconversión mediante la búsqueda de nuevos mercados y modelos productivos.
- La inexistencia de un canal de comunicación global entre todos los profesionales que intervienen en el desarrollo de un proyecto, dificulta la coherencia de las soluciones que definen el producto resultante.
- Falta de información global que produce conflictos entre los diferentes agentes que participan en la fase de ejecución del edificio. Esto conlleva generalmente a una desviación significativa de costes y plazos iniciales que, a su vez, repercutirán en la calidad final del producto.
- Las tareas de mantenimiento, reparación, reforma, desmantelamiento o demolición de la construcción se convierten en complejas por falta de conocimiento e información por parte de los agentes actuantes en dichos procesos, los cuales son ajenos a la fase de construcción del edificio.

## 2.1.1.4. Alternativas

En realidad, todos los inconvenientes citados anteriormente están muy relacionados entre sí. Del hecho de que el sector de la construcción presente en la actualidad una metodología de trabajo tradicional y una organización gremial, se derivan la mayoría del resto de problemas de la industria de la construcción: La falta de evolución ha generado que no se haya innovado en campos como la transmisión de la información o comunicación entre los diferentes agentes, que trabajan independientes unos de otros. Se trata de un círculo vicioso, pues al disgregarse tanto la documentación, ésta llega atomizada al inicio de su fase de construcción y reagruparla y actualizarla toda de manera conjunta, supone un enorme esfuerzo tanto en términos de plazos como en términos económicos. Así pues, en el proceso de construcción sucede exactamente lo mismo y se desarrolla de igual manera hasta el final de vida del edificio. En cada una de las fases que comprende tanto el proyecto como la vida útil del edificio existe una carencia de información global y completa del mismo.

En vistas de estas conclusiones, parece razonable pensar, que la solución real al problema reside en un cambio que actúe sobre la raíz del mal en sus orígenes. Una solución que elimine los "subproblemas" que se van sucediendo y provocando uno nuevo.

Por tanto, una alternativa para paliar esta baja productividad del sector sería cambiar la metodología de trabajo. Evolucionar y por fin dar el salto definitivo por medio de las nuevas metodologías y herramientas que están apareciendo en el mercado gracias al avance de la tecnología. Estas solucionan los tres grandes problemas del sector (falta de competitividad, innovación y productividad) a través de tres aspectos esenciales:

1. Establecer la adecuada comunicación entre los diferentes agentes participantes del proceso constructivo para conseguir un completo conocimiento de la información y colaboración de los mismos en tiempo real y en cualquier momento.

2. Realizar una sustancial mejora en el diseño de proyecto mediante la inclusión de gran cantidad de información del mismo y que sirva de utilidad en cualquier ciclo de vida útil de éste.

3. Introducir la integración del ciclo de vida del edificio para poder llevar un control actualizado del mantenimiento, así como un uso eficiente y sostenible del producto.

Dentro de esta realidad, son varias las metodologías que han ido apareciendo a lo largo de las últimas décadas. En orden cronológico aparecieron: Project & Construction Management, Lean Construction, Integrated Project Delivery (IPD) y Building Lifecycle Management (BLM). Estas metodologías han ido implantándose y evolucionando en el sector de la construcción. La combinación de todas ellas está presente en el BIM, un modelo totalmente innovador que pretende dar solución al principal problema que acontece al sector.

### 2.1.2. Futuro. Arquitectura eficiente

Tras el necesario repaso del actual estado del sector de la construcción para entender el posible impacto que supone la adopción de la metodología BIM, es muy importante también conocer el proceso de evolución que está tomando a día de hoy la arquitectura y hacia qué camino parece dirigirse. Interpretar y asimilar las características y particularidades de la futura arquitectura, ayudará a comprender y a integrar las nuevas metodologías (BIM) de una manera mucho más sencilla.

#### 2.1.2.1. Arquitectura flexible

El origen del término vivienda surge como respuesta a las necesidades humanas de refugio y protección frente a las inclemencias del tiempo. Sin embargo, el término vivienda no ha dejado nunca de evolucionar y hoy en día, sigue haciéndolo.

El impacto directo del gran desarrollo tecnológico ha traído consigo que todo esté conectado con todo. Así, surgen nuevas formas de concebir la vida cotidiana. El nuevo modelo de sostenibilidad de las ciudades nos lleva a urbes mucho más autosuficientes, donde la zonificación queda sustituida por la hibridación, la globalización por la autoproducción, la baja densidad por la

densificación y los grandes desplazamientos intentan reducirse al máximo. En la actualidad ya es común encontrar "teletrabajos", empleos en los que se puede trabajar desde casa, reduciendo considerablemente los desplazamientos a las oficinas. El espacio de trabajo empieza a formar parte del programa doméstico.

Por otra parte, los seres humanos somos criaturas en constante movimiento y adaptación se podría decir que somos criaturas flexibles. Históricamente, la mayor parte de las culturas han llevado una forma de vida sedentaria. Sin embargo, los ya citados cambios tecnológicos, sociales y económicos están forzando una nueva forma de existencia nómada basada en los mercados globales, internet y el transporte económico y rápido. Parece que la flexibilidad puede ayudarnos a mantener esta vida en constante movimiento, luego el futuro éxito de la raza humana residirá en la capacidad para ser flexibles.

Con todo esto, parece totalmente lógico aceptar que la arquitectura se encuentra en un período de cambio. Actualmente, la mayoría de la gente está acostumbrada a una arquitectura compuesta, fundamentalmente, por objetos estáticos y sólidos. Cabe aceptar que esta arquitectura tiene fecha de caducidad, al menos, en lo que se refiere a su exclusividad. El futuro pasa por adaptar las necesidades del individuo a través de sus hogares. Por lo tanto, la sociedad va a necesitar edificios que se adapten a sus habitantes, que posean un importante grado de flexibilidad y cambio.

¿Cómo llevar a cabo este tipo de arquitectura? La arquitectura flexible está organizada en torno a cuatro características fundamentales: adaptación, transformación, movilidad e interacción. Construir arquitectura flexible no supone realizar un diseño que tenga en cuenta un único de estos parámetros o, por el contrario, intentar que cada vivienda comprenda todos al mismo tiempo. Un buen diseño es aquel que saca provecho de todas las estrategias disponibles para las cuestiones específicas que surgen para cada uno de ellos.

- Adaptar. Los edificios adaptables están pensados para ajustarse a diferentes funciones, usuarios y condiciones climáticas. Se trata de una arquitectura de espacios amplios, la cual sigue necesitando conservar su importancia y su utilidad a medida que va pasando el tiempo y las circunstancias van cambiando. Su característica más destacada es que permite a los usuarios del edificio influir en las decisiones de diseño.
- Transformar. La arquitectura verdaderamente capaz de transformarse debe permitir una modificación drástica en el carácter de todo el entorno arquitectónico, es decir, se considera que un edificio es transformable cuando está capacitado para cambiar de configuración, volumen, forma o aspecto mediante la alteración física de la estructura, el revestimiento o la superficie interior, de tal forma, que se permita una modificación importante en la manera de utilizarlo o percibirlo. Se trata de una arquitectura que se abre, se cierra, se expande o se contrae. La característica principal de esta arquitectura es la necesidad de introducir elementos de construcción cinéticos (mecanismos eléctricos, hidráulicos o neumáticos) capaces de permitir su regulación mediante un funcionamiento sencillo y fiable.
- Desplazar. La arquitectura móvil incluye a todos aquellos edificios diseñados específicamente para moverse de un lugar a otro, de manera que puedan cumplir mejor sus funciones específicas. Por muy remoto que parezca, determinadas funciones de edificios aparentemente incompatibles con la movilidad pueden adecuarse en instalaciones móviles. De esta manera surge un tipo de arquitectura muy específica, cuya característica intrínseca es la

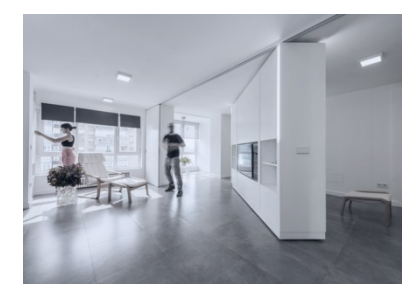

Figura 08. Arquitectura adaptable. Fuente: http://www.houzz.es

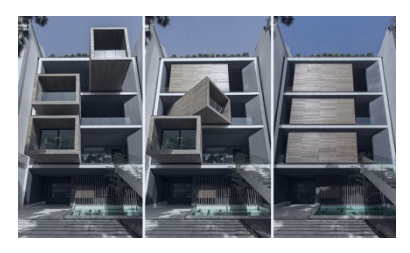

Figura 09. Arquitectura transformable. Fuente: http://www.xavierpastor.com/

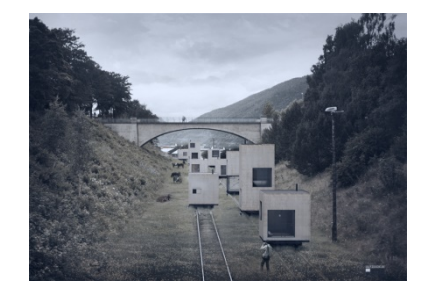

Figura 10. Propuesta de arquitectura móvil. Fuente: http://www.efecearquitectura.com

capacidad de ser transportado e instalado en cualquier parte del mundo. Existen dos estrategias para mover un edificio: transportarlo de una sola pieza, con la evidente ventaja de poder disponer del mismo casi al instante de llegada a su nueva ubicación o mediante un enfoque más flexible, transportarlo por piezas, una estrategia que permite crear muchas formas arquitectónicas sin una limitación en el tamaño de los edificios.

• Interactuar. La innovación tecnológica ha traído consigo el desarrollo de sistemas automáticos que permiten realizar las cosas con mayor rapidez y eficacia. En arquitectura, esto se traduce en la construcción de edificios que responden a las necesidades de sus usuarios de manera automática e intuitiva. Se trata de una arquitectura inteligente fundamentada en el uso de sensores que posibilitan cambios de aspecto y entorno o funcionamiento, habitados con sistemas cinéticos y materiales inteligentes. Se trata quizá de la característica más compleja y menos desarrollada hasta el momento.

Ya hemos visto algunas de las particularidades que definen el nuevo concepto de vivienda y, por tanto, de proyectar y entender la arquitectura. De todo esto se puede deducir que este nuevo concepto de arquitectura requiere de un estricto control, conocimiento y mantenimiento de los edificios, pues éstos van a estar sometidos a un continuo proceso de modificación a lo largo de su vida útil. Estos constantes cambios exigen ser registrados cada vez que se lleven a cabo, cosa que no ocurre mediante la actual metodología de trabajo. Es por ello que, la herramienta BIM, juega un papel muy importante en el desarrollo de esta nueva arquitectura. En vistas de este cambio, BIM necesita a la arquitectura tanto como la arquitectura necesita a BIM. Mediante la metodología de trabajo actual el avance de la arquitectura resulta imposible, de la misma forma que las nuevas metodologías precisan de la evolución conceptual de la que se está hablando, para justificar su entrada en escena con mucha más fuerza todavía. BIM parece una herramienta perfecta para llevar a cabo el exhaustivo y minucioso control que va a precisar esta nueva forma de vida, en la que va a permitir tanto a los usuarios, como a los agentes participantes en el proceso constructivo, un conocimiento completo del edificio durante todo su ciclo de vida útil.

#### 2.1.2.2. Arquitectura ecológica

El cambio climático, junto con el resto de amenazas medioambientales, clama por una nueva arquitectura: una arquitectura ecológica. Una de las principales causas de las emisiones de gases de efecto invernadero es el elevado consumo energético asociado a los edificios. Sin embargo, a su vez, supone una gran oportunidad para mitigar este excesivo consumo mediante el campo del proyecto y la construcción de edificios libres, o casi libres, de emisiones.

La mayor parte del consumo energético de un edificio se atribuye al propio uso y mantenimiento de éste (calefacción, climatización, iluminación, etc.) quedando relegadas a un segundo plano las emisiones generadas por los materiales o por el proceso constructivo. Este hecho implica que si se desea reducir el consumo energético y las emisiones de gases de efecto invernadero generados por un edificio, es necesario proyectarlo adecuadamente. La arquitectura ecológica, por tanto, se centrará en la fase proyectual de los edificios, estableciendo una serie de objetivos a cumplir en este período.

Durante los últimos años han comenzado a desarrollarse una serie de normas, estándares y guías sobre arquitectura ecológica. Suelen establecer recomendaciones sobre múltiples cuestiones, como la elección del

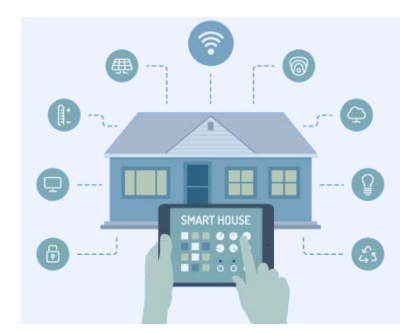

Figura 11. Domótica: control remoto de las tareas domésticas de una vivienda. Fuente: http://www.jaebcn.com/servicios/domotica/

emplazamiento, la conservación del agua y la energía, la selección de los materiales o la calidad del ambiente interior, entre otros. Lo que plantea la ciencia y la técnica de la arquitectura ecológica es una búsqueda de estrategias para el proyecto de edificios ecológicos, que analicen profundamente lo que significa construir de forma sostenible. Al margen de los puntos que puedan obtener todas estas normas, guías o estándares, lo que dota de calidad ecológica real a un proyecto son las citadas estrategias que se toman para afrontarlos. Estas estrategias comprenden una serie de puntos a tener en cuenta en cualquier proyecto, entre los cuales cabe destacar:

- Contexto y emplazamiento. La selección del contexto y el emplazamiento es fundamental para un edificio ecológico. Estas decisiones afectarán a la protección de los espacios naturales y al impacto en el interior del edificio a partir de lo que suceda en el exterior.
- Forma construida. Tanto la orientación, como las características geométricas, la planta o la envolvente de un edificio tienen un impacto significativo sobre la eficiencia energética y el ahorro de materiales y, por consecuencia, en el coste del edificio.
- Elementos externos al edificio. Utilización ventajosa de elementos externos al edificio, tales como parasoles, marquesinas, paneles solares, balcones, contraventanas o, incluso, otros edificios, con el fin de reducir el consumo energético.
- Envolvente exterior. Capa de protección del edificio de suma importancia frente a factores externos como lluvia, viento o temperaturas extremas.
- Espacios sin acondicionar. Espacios que no precisan de acondicionamiento, como desvanes, sótanos, garajes, vestíbulos, salas de máquinas, espacios de almacenajes, etc., lo cual reduce el consumo energético y los costes de construcción.
- Envolvente interior. Capa en permanente contacto con los ambientes acondicionados del interior del edificio, la cual debe carecer de filtraciones significativas de aire.
- Zonificación y compartimentación térmica. Reducción del consumo energético mediante el uso de capas interiores de protección que limitan los flujos no deseados de aire y calor dentro de un edificio.
- Instalaciones eléctricas (iluminación). Máximo aprovechamiento de la luz natural para reducir la dependencia de la luz artificial y, con ello, proyectarla de forma más eficiente.
- Agua fría y caliente. Promover una reducción en el consumo de agua caliente generará una reducción de energía para calentarla.
- Calidad del ambiente interior. Para que el aire del interior de un edificio sea de buena calidad se precisa de los adecuados mecanismos de ventilación que sean capaces de eliminar las excesivas concentraciones de contaminantes que se generan en el interior de los mismos (olores, humedad, CO2, polvo…).
- Climatización. Los mejores sistemas de climatización son aquellos que se sitúan en el núcleo interior del edificio y que, además, no se ven, no se oyen y no causan ningún tipo de malestar.
- Energías renovables. Estudio de su incorporación en los edificios para reducir el consumo de energías combustibles no renovables, como el petróleo, el carbón o el gas natural.
- Materiales. Se puede reducir sustancialmente el impacto medioambiental de los materiales de construcción (extracción de materias primas, minería, procesado, transporte, residuos…) mediante un proceso sensato de proyecto y selección de materiales.

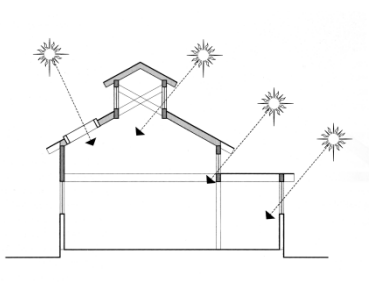

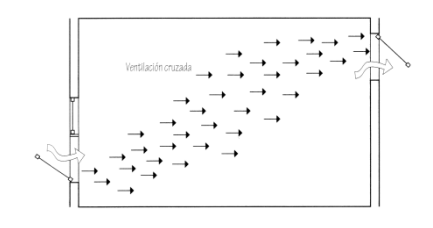

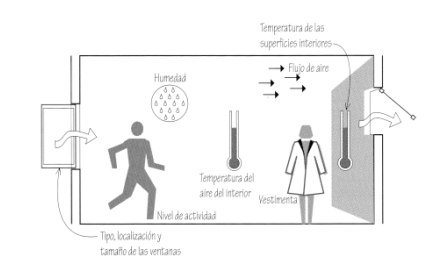

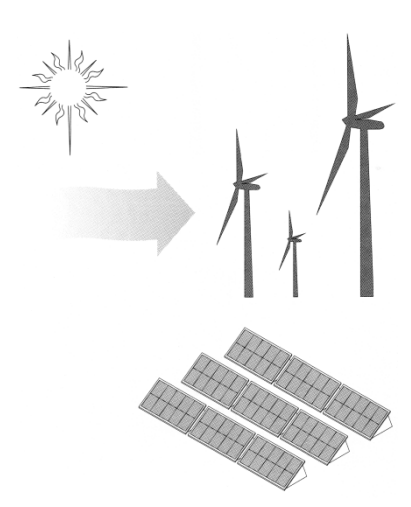

Figura 12. Diferentes parámetros a tener en cuenta en el diseño ecológico de un edificio. Fuente: CHING; SHAPIRO (2014). Arquitectura ecológica: Un manual ilustrado.

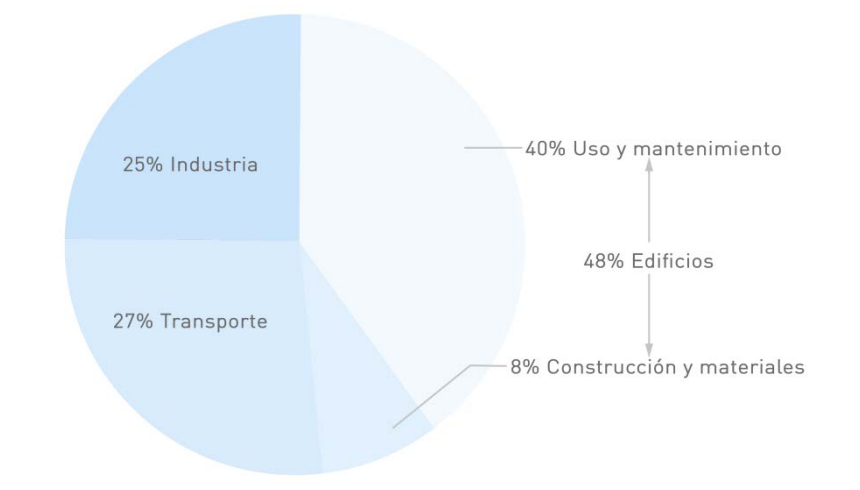

Figura 13. Consumo energético por sector. Fuente: Sistema de Información Energética de EEUU.

Como se puede apreciar, existen una grandísima variedad de parámetros a tener en cuenta en el diseño ecológico de un edificio. Actualmente, para proceder al desarrollo de un proyecto de este tipo se precisa de múltiples herramientas informáticas que aumentan considerablemente la complejidad, los plazos y los costes de los trabajos. Existen diversos programas informáticos, como CE3, CE3X o Calener, entre otros, que permiten la certificación energética de los edificios. Sin embargo, la mayoría de estas aplicaciones permiten evaluar la sostenibilidad de las construcciones cuando éstas se encuentra ya muy definidas. De esta manera se dificulta el proceso de diseño ecológico. BIM, sin embargo, posibilita la validación de la sostenibilidad de los proyectos desde sus etapas iniciales arrojando multitud de datos e indicadores gracias a su capacidad de geoposicionar los edificios en entornos reales, de los cuales posee información parametrizada acerca de temperaturas, soleamiento, humedad, etc. Además, BIM cuenta con un servicio Web integrado, Green Building Studio, del cual se vale para realizar potentes cálculos energéticos de los edificios modelados con Revit. La realidad es que, poder abordar estos análisis en fases tempranas garantiza un enorme grado de sostenibilidad al proyecto, ya que permite llevar a cabo cada una de las estrategias anteriormente citadas. La toma de decisiones al respecto no se realiza con criterios inexactos, como la experiencia o la intuición, cosa que ocurre mediante la utilización de las metodologías tradicionales.

## 2.2. Building Information Modeling

#### 2.2.1. Concepto

Existen una gran cantidad de definiciones acerca de qué es BIM. Ninguna de ellas está establecida como universal, sino que cada una de ellas posee un enfoque diferente con coincidencias en aspectos generales.

Una de las definiciones más acertadas la establece Eloi Coloma Picó en su libro "Introducción a la tecnología BIM":

"BIM es el acrónimo de Building Information Modeling (modelado de la información del edificio) y se refiere al conjunto de metodologías de trabajo y herramientas caracterizado por el uso de información de forma coordinada, coherente, computable y continua; empleando una o más bases de datos compatibles que contengan toda la información en lo referente al edificio que se pretende diseñar, construir o usar. Esta información puede ser de tipo formal, pero también puede referirse a aspectos como los materiales empleados y sus

calidades físicas, los usos de cada espacio, la eficiencia energética de los cerramientos, etc."

Por su parte, otra destacable definición del concepto BIM la establece el experto Jerry Laiserin:

"BIM, o el modelo del edificio basado en datos, es un proceso de representación que crea "vistas" multi-dimensionales, con gran cantidad de datos disponibles, para todas las fases del proyecto y su construcción. Este método repercute muy positivamente en la comunicación, la colaboración, la simulación y la optimización."

Sin embargo, después de un análisis concienzudo de un gran número de definiciones del concepto, es importante destacar por encima del resto el análisis que realiza Alberto Cerdán en el libro "Impacto del BIM en el proceso constructivo español", donde además de realizar una completa definición establece diferentes acepciones en función de la perspectiva de trabajo con la que se utiliza el BIM:

"BIM, Modelado de la Información de la Construcción, es una metodología de trabajo que consiste en la creación, gestión y almacenamiento de INFORMACIÓN sobre todas las propiedades o características de cada una de las partes de una construcción, no solo las geométricas o visuales, las relaciones entre dichas partes, las relaciones de las partes con el edificio o construcción, las propiedades del edificio o construcción como suma de las partes y del edificio o construcción como entidad en sí misma, en una determinada ubicación y con un determinado entorno.

Dependiendo de la fuente consultada, Building Information Modeling puede ser:

- Una metodología de trabajo, puesto que obliga a cambiar la forma en que desarrollábamos el PPC hasta este momento, variando los flujos de trabajo, facilitando el trabajo colaborativo y generando un sistema de información en sí mismo.
- Una tecnología, puesto que las exigencias en el uso de la información de BIM hace impensable su funcionamiento fuera del ámbito computacional y con herramientas de software que gestionen los datos e información.
- Un proceso, ya que consiste en la agregación de datos y gestión de la información significativa a lo largo del ciclo de vida del edificio."

### 2.2.2. Características

Cuando se procede al modelado virtual de un edificio se inicia la simulación proyecto-construcción del mismo en un entorno virtual 3D, por lo que se genera una gran cantidad de información relevante y detalles a tener en cuenta por cada uno de los agentes involucrados.

Las características de BIM que permiten la adición, gestión y compartición de esta información del edificio son:

• Contenedor único. Toda la información de un edificio queda almacenada en una única base de datos, lo que facilita su consulta o modificación en cualquier momento de su vida útil por cualquier profesional que interviene en su fase de proyecto, construcción, explotación o desmantelamiento.

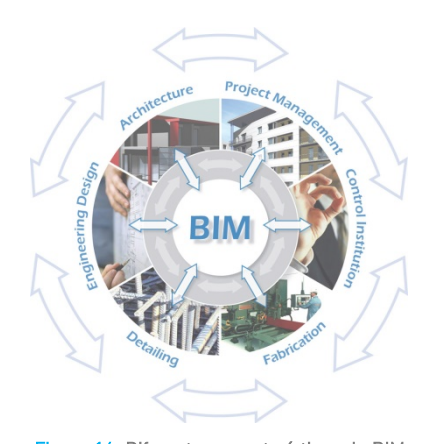

Figura 14. Diferentes características de BIM (base de datos única, bidireccional, multidisciplinar).Fuente: http://www.plataformabim.com.br

- Información bidireccional. Es decir, es posible extraerla, gestionarla, modificarla y devolverla de nuevo al modelo original donde se integra por medio de otras aplicaciones externas.
- Información multidisciplinar. Puede usarse y compartirse para abarcar diferentes disciplinas como el diseño, la tecnología, la economía y la programación, ejecución y mantenimiento del edificio.
- Información parametrizada. Los objetos no son representaciones, sino entidades de elementos constructivos que se comportan como tales. Además, contienen agregadas la información de su situación en el proyecto y sus relaciones con respecto al resto de elementos constructivos. Gracias a esta propiedad, cuando se realiza cualquier modificación de los mismos, ésta se actualiza automáticamente en todas las vistas del modelo, evitando así cualquier posible incoherencia.
- Interoperabilidad. En la actualidad, el proceso de diseño precisa de la utilización de diversos programas para resolver las diferentes cuestiones que surgen en cada proyecto. Es por ello, que se hace lógica la existencia de un formato universal que permita la comunicación entre todas las plataformas. La interoperabilidad es una de las mayores ventajas que presenta BIM. Se define como la capacidad de comunicación entre programas de diferentes fabricantes, lo cual permite el intercambio y la utilización de información.

## 2.2.3. Dimensiones

El desarrollo de cualquier proyecto supone un reto de alta complejidad, ya que en éstos se debe coordinar conjuntamente una gran cantidad de áreas en las diferentes etapas de su desarrollo con un elevado grado de precisión. Mediante el BIM, el control detallado de las acciones, requerimientos y evolución se puede lograr a través de las siete dimensiones que ofrece.

#### 3D – MODELLING

Un buen modelo 3D es fundamental para garantizar una adecuada aplicación del resto de etapas en BIM. Este modelo inicial representará la información básica del diseño arquitectónico. Se centrará fundamentalmente en el objeto, consiguiéndose de esta manera la adecuada parametrización de cada uno de ellos, lo que generará la posibilidad de controlarlos en las siguientes etapas. La dimensión 3D permite obtener una representación geométrica detallada de cada parte del edificio.

#### 4D – SCHEDULING

La cuarta dimensión se basa en el control de la logística del proyecto mediante la adición de la dimensión tiempo. Permite comprender y controlar la eficiencia y duración de las fases de ejecución de un proyecto, simulando los tiempos y trabajos de todas ellas. Este control contribuye a que tanto la ejecución como el producto final sean de mayor calidad, más seguros y eficientes.

#### 5D – ESTIMATING

La dimensión 5D abarca el control de los costes y la estimación de gastos de un proyecto. Esta dimensión permite optimizar de manera sustancial la rentabilidad del proyecto. El sistema permite definir la cantidad de materiales y sus costes, así como un control y organización de gastos actualizados para cada una de las fases. En combinación con otros servicios, BIM permite un seguimiento del uso y mantenimiento del edificio mucho más eficiente, lo cual provoca un aumento de la vida útil del mismo y una considerable reducción de los respectivos costos de uso y mantenimiento.

#### 6D – SUSTAINABILITY

También llamada Green BIM, está relacionada con la sostenibilidad del edificio. Permite evaluar el comportamiento energético en etapas tempranas, haciendo posible la selección y/o modificación de las mejores técnicas y tecnologías para cada proyecto. Además, también posibilita una optimización del consumo de energía, reduciendo al máximo el daño al medioambiente.

#### 7D – FACILITY MANAGEMENT APPLICATION

Es la dimensión empleada para el mantenimiento del edificio. A través de un control logístico se llevan a cabo inspecciones, reparaciones o cualquier tarea de mantenimiento y, además, proporciona información precisa del estado de las instalaciones y los posibles fallos de funcionamiento o áreas a mejorar del edificio. El resultado es una gestión más eficiente del edificio, en menos tiempo y evitando problemas de mayor repercusión económica.

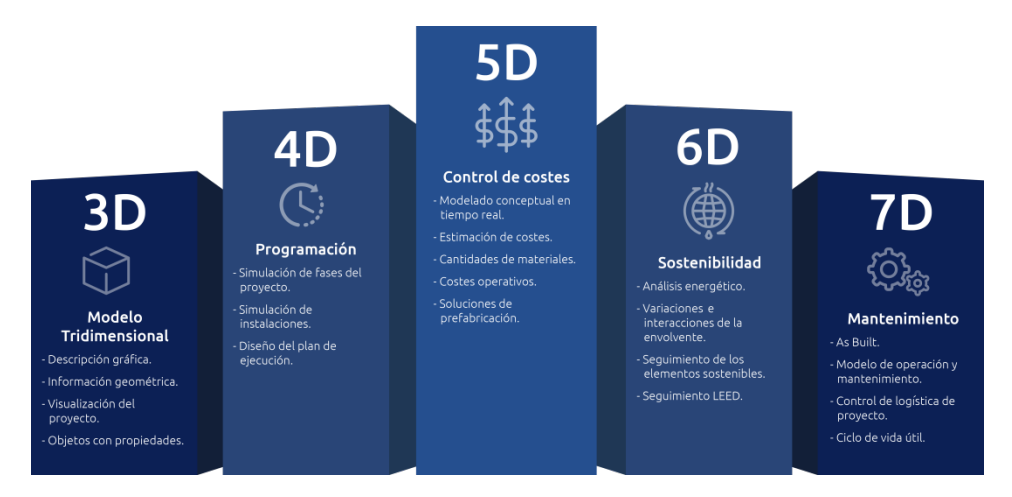

Figura 15. Dimensiones de BIM. Fuente: http://www.technologiasuperior.com/servicios/servicios-bim/

## 2.2.4. Implantación

A día de hoy existen países donde la tecnología BIM se encuentra consolidada y con datos suficientes para demostrar la mejora de calidad y ahorro económico de los proyectos de construcción. Otros muchos países se encuentran en plena fase de implantación y desarrollo de la metodología a través de medidas gubernamentales que pretenden regularizar la utilización del BIM dadas las estadísticas arrojadas por los países donde su implantación se encuentra mucho más evolucionada. Estados Unidos, Canadá, China, Finlandia, Alemania, los países Anglosajones… son algunos de los ejemplos de países con mayor implementación de estándares BIM.

#### IMPLATACIÓN A NIVEL INTERNACIONAL

En Estados Unidos, la General Services Administration (GSA) exige la definición de los proyectos de construcción en formato BIM desde 2007.

En 2009, el gobierno de Australia publica dos guías BIM. 3 años más tarde comienzan a hacerse públicos los beneficios de su uso en el país.

Corea del Sur, por su parte, lleva desde 2010 ofreciendo servicios, como la publicación de guías y la puesta en marcha de plataformas digitales para

entregar proyectos en formato BIM. A partir de 2016 es cuando, definitivamente, todos los proyectos públicos requerirán BIM.

Un caso similar es el de Japón. Desde 2010 se inicia el desarrollo BIM mediante el anuncio del Ministerio de infraestructuras de un piloto sobre BIM en edificación. En 2012 se publicaron unas guías BIM, sin embargo, todavía no es oficial la obligatoriedad de su uso.

En Oriente Medio, desde 2011, los grandes proyectos demandan BIM.

En Canadá, desde 2013, los grandes proyectos de edificación e infraestructuras demandan BIM. El *Institute for BIM in Canada (IBC)*, formado por profesionales públicos y privados, coordina su uso en el sector de la construcción.

En países como Chile y Perú se ha comenzado a ofrecer la formación BIM en las universidades. El mismo caso ocurre en China, con la salvedad de que, actualmente, dicho país cuenta con unas importantes cantidades de inversión en el sector de la construcción, muchas de ellas dirigidas a la implementación de BIM. Actualmente se encuentran en un proceso de asimilación de estándares desarrollados en Estados Unidos y Reino Unido.

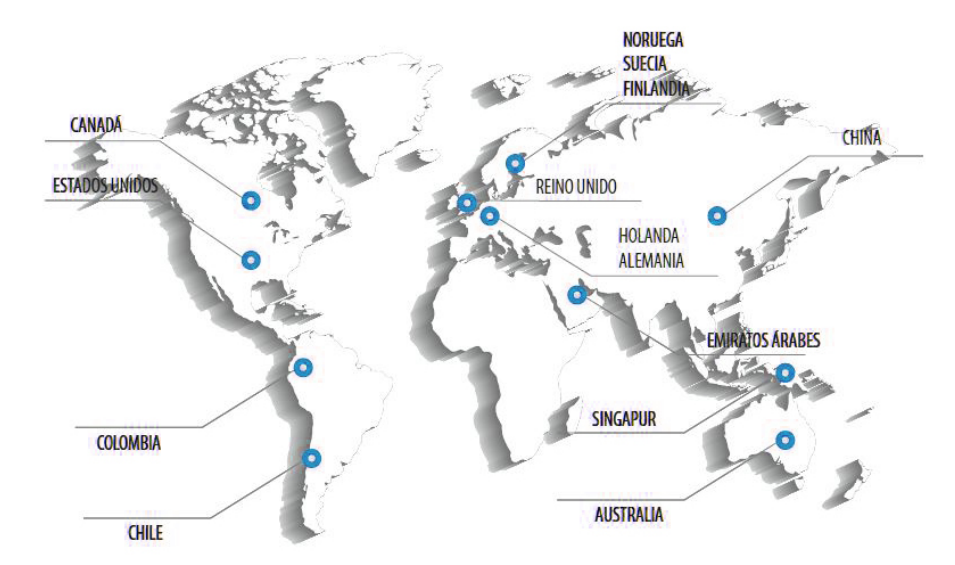

Figura 16. Impacto del BIM a nivel mundial (2016). Implementación de estándares a nivel gubernamental. Fuente: http://blog.aulatematica.com/situacion-bim-en-espana/

#### IMPLANTACIÓN A NIVEL EUROPEO

Los países escandinavos fueron los pioneros del desarrollo de BIM en Europa. Desde 2007 Finlandia, Noruega y Suecia exigen a cualquier profesional la entrega de proyectos de ejecución en BIM. Este gran avance se debe a la existencia de formación BIM en las universidades de estos países.

En Holanda, desde 2011, es obligado que los proyectos empleen la metodología BIM.

En Dinamarca, a día de hoy, tan solo es obligado el uso de BIM en los edificios cuyo presupuesto sea mayor o igual a un millón de euros.

Por otra parte, los países centroeuropeos, como Francia, Alemania y Reino Unido, se encuentran en pleno proceso de implantación.

El plan de Reino Unido se pone en marcha en 2011. Se trata de un plan que pretende disminuir el 20% de los costes de los proyectos constructivos en 5 años, quedando en 2016 el uso obligado de BIM para licitaciones públicas.

Francia, por su parte, comienza el plan en 2014, y no será hasta 2017 cuando sea obligatoria la utilización de BIM en edificación.

El último de éstos en implantar BIM es Alemania, que no será hasta 2015 cuando implanta BIM mediante el impulso del sector privado y el apoyo del Gobierno a través de una serie de obras piloto.

Los países del sur de Europa son los más rezagados en el proceso de implantación de BIM, siendo solo realizado, hasta el momento, de manera privada. Sin embargo, esto podría cambiar este mismo año, ya que la *Directiva* sobre contratación pública de la Unión Europea (EUPPD) estableció en 2014 que en los 28 países miembros de la UE se fomentara, especificara e impusiera el uso del BIM para proyectos financiados con fondos públicos de la UE en 2016.

#### IMPLANTACIÓN A NIVEL NACIONAL

España se encuentra a la cola de países que cuentan con implantación de BIM debido a la inexistencia de obligatoriedad de su uso. Ante esta incomprensible situación, tanto la administración pública como el sector privado han comenzado a revertir el panorama poniendo en marcha el mecanismo de implantación de BIM en España.

En Julio de 2015 se dio un importante paso a través del "Acto de Constitución de la Comisión para la implantación de la metodología BIM", con el objetivo de introducir esta metodología de manera progresiva en España. En las sucesivas reuniones posteriores se trataron diversos temas, entre ellos la redacción de un decálogo basado en un plan de acción para la implantación de BIM en España, el cual consta de los siguientes diez puntos:

1. Impulsar la implantación de BIM en la industria de la construcción española a partir de la creación de un Grupo de Trabajo con una participación abierta a todo el sector, tanto público como privado.

2. Fomentar el uso de BIM en todo el ciclo de vida de las Infraestructuras.

3. Sensibilizar a las Administraciones Públicas en el establecimiento de requisitos BIM en las licitaciones de infraestructuras con el objetivo de reducir sus costes.

4. Establecer un calendario para la adaptación de la normativa para el empleo generalizado de BIM.

5. Desarrollar los estándares nacionales que posibiliten el uso homogéneo de BIM.

6. Realizar el mapa académico de la formación BIM en España y promover su inclusión en planes de estudio.

7. Promover la digitalización de los trabajos derivados del desarrollo de las infraestructuras, desterrando el formato físico, con el consiguiente ahorro económico y medioambiental.

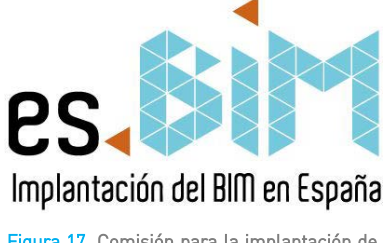

Figura 17. Comisión para la implantación de la metodología BIM en España. Fuente: http://www.esbim.es/

8. Fomentar la aplicación de "Open BIM", es decir, que todas las operaciones relacionadas con BIM se basen en estándares abiertos y universales, interoperables entre sí.

9. Apoyar un mayor y mejor posicionamiento de la industria española en el mundo a través del empleo de la metodología BIM.

10. Afianzar la participación de España en los foros de decisión internacionales.

Además, la administración pública desarrolló un calendario donde se fijaron los siguientes objetivos:

Objetivo 2017: Definición de unos protocolos comunes para la creación y definición de la información compartida entre los agentes orientados a la plena interoperabilidad entre las partes.

Objetivo 2018: Los equipamientos e infraestructuras públicas de obra nueva y con un presupuesto superior a dos millones de euros deberán realizarse en BIM en las fases de diseño y construcción.

Objetivo 2020: Todos los proyectos, tanto de obra nueva como rehabilitación, deberán realizarse en BIM en todas las fases (diseño, construcción y mantenimiento).

Como se ha podido demostrar, la situación en España es todavía primitiva pero alentadora. Están empezando a ponerse en marcha proyectos con BIM por parte tanto de administraciones públicas como de entidades privadas. Las comunidades más desarrolladas y avanzadas en este sentido son Madrid, Barcelona y Valencia.

La formación en la metodología BIM será el factor determinante para lograr este fundamental cambio. Sin una formación adecuada se hace imposible la existencia de profesionales cualificados y, por tanto, impide el cambio.

### 2.2.5. Software

En la actualidad existen un buen número de aplicaciones BIM pese a que se trata de un software muy costoso de desarrollar. La mayoría de estas aplicaciones llevan ya muchos años en el mercado, a excepción de aquellas que están desarrollándose de la mano de grandes compañías de CAD genérico, las cuales son más recientes. Por tanto, puede establecerse una clasificación en dos grandes grupos en función de si las aplicaciones se aprovechan o no de un motor de CAD ya existente:

• Aplicaciones BIM nativas. Se tratan de las aplicaciones de mayor antigüedad. Son mucho más coherentes y potentes que las BIM implementadas. Pese a que permiten trabajar con archivos provenientes de CAD, su importación resulta compleja y costosa, ya que no están diseñadas para tales funciones. Una de las principales ventajas que presenta utilizar estas aplicaciones es la utilización de una estructura de archivos coherente con el concepto de base de datos, es decir, los proyectos permiten gestionarse de manera integral en un solo archivo o carpeta.

Las aplicaciones más destacadas dentro de este grupo son Autodesk Revit, Graphisoft ArchiCAD y Nemetschek Allplan.

• BIM implementado sobre CAD literal. Se tratan de aplicaciones CAD que están implementando módulos BIM. A diferencia de las nativas, el funcionamiento de éstas es menos potente y fluido, ya que deben adaptar su

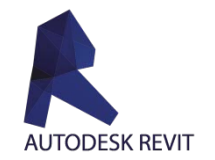

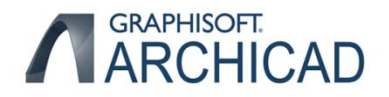

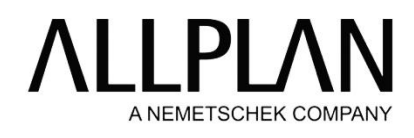

Figura 18. Principales aplicaciones BIM nativas. Fuente: Elaboración propia.

motor y estructura para poner en funcionamiento los módulos BIM introducidos. Cuentan también con el inconveniente de trabajar con la metodología de dichas aplicaciones (dibujo organizado en capas, estructura de ficheros dispersa, interfaz compleja…) Sin embargo, tienen como ventaja una flexible migración hacia los sistemas BIM.

Las aplicaciones más destacadas son AutoCAD Architecture y Bentley Architecture.

Como se ha podido comprobar, existen multitud de programas BIM en la actualidad. De entre todos ellos se van a resaltar las características más destacadas de la aplicación que va a resultar caso de estudio del presente trabajo:

#### REVIT

La compañía *Revit Technology Corporation* comenzó a desarrollar el primer software de diseño arquitectónico totalmente paramétrico desde 1997. En 2002, la empresa fue comprada por Autodesk viendo el potencial del que disponía.

Revit (acrónimo de *Revise Instantly*) es un programa destinado a implementar de manera completa la tecnología BIM. Utiliza un único archivo que contiene toda la información del proyecto, disfrutando de una estructura interna muy coherente en la que cualquier elemento del proyecto se encuentra parametrizado, con independencia de su uso. Además, cuenta con una serie específica de herramientas que le permiten establecer cualquier tipo de relaciones asociativas entre los objetos parametrizados. Todo ello es posible gracias a la utilización de un motor de transmisión de los cambios en tiempo real, mediante el cual, cualquier cambio realizado se actualiza instantáneamente en absolutamente todas las vistas del modelo. En general, Revit se trata de un programa muy intuitivo, con una interfaz cuidada y muy coherente.

Además, Revit apuesta por la bidireccionalidad mediante la coexistencia con otras aplicaciones como: Revit Architecture, Revit Structure y Revit MEP.

### 2.2.6. Diferencias CAD - BIM

La metodología CAD supuso en los años de su implantación una revolución para todos los agentes participantes del proceso constructivo. La evidente evolución en la calidad de los proyectos así como en la gran disminución de plazos evidenciaba la transformación radical del sector dada su enorme eficiencia. Sin embargo, pese al gran avance que supuso la implantación de CAD, la manera de trabajar, pensar y entender la arquitectura seguía siendo la misma. La aplicación consistía en una evolución digital del tradicional dibujo mediante lápiz y papel.

Con el transcurso del tiempo, el avance del sector industrial y las constantes innovaciones tecnológicas hacen replantearse este modelo productivo.

El surgimiento de las aplicaciones BIM sí supone un cambio en la forma de trabajar, pensar y entender la arquitectura. Esta nueva metodología de trabajo no se basa en el dibujo ni en las representaciones de elementos constructivos, se trata de una imitación del proceso real de construcción. Los edificios ahora no se crean mediante líneas, sino que se construyen virtualmente mediante la disposición de elementos constructivos (muros, tabiques, forjados, cubiertas, ventanas…) que contienen propiedades físicas como materiales, precios, o acabados, entre otras. Todo ello se desarrolla en un único modelo del cual se extraen representaciones vinculadas a él, luego cualquier cambio generado en

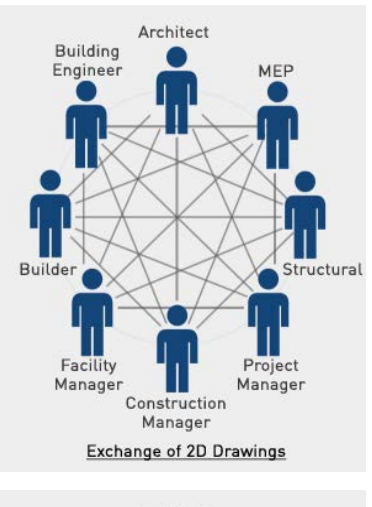

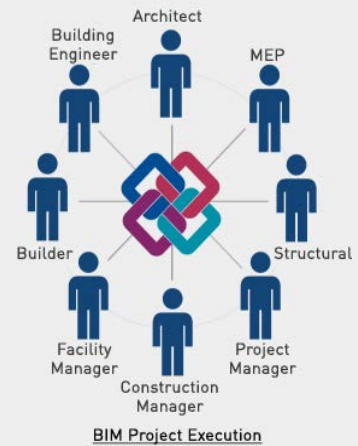

Figura 19. BIM permite trabajar en grupo de manera mucho más productiva que CAD. Fuente: http://www.owlapps.net/

el modelo se actualizará de inmediato en cualquiera de estas representaciones (plantas, alzados, secciones, axonometrías…). Además, toda la información acerca del modelo se guarda en bases de datos relacionadas, lo que hace que toda ella esté vinculada y se facilite el trabajo en grupo.

El siguiente gráfico muestra la diferencia entre la forma de trabajo tradicional frente a la forma de trabajo con BIM:

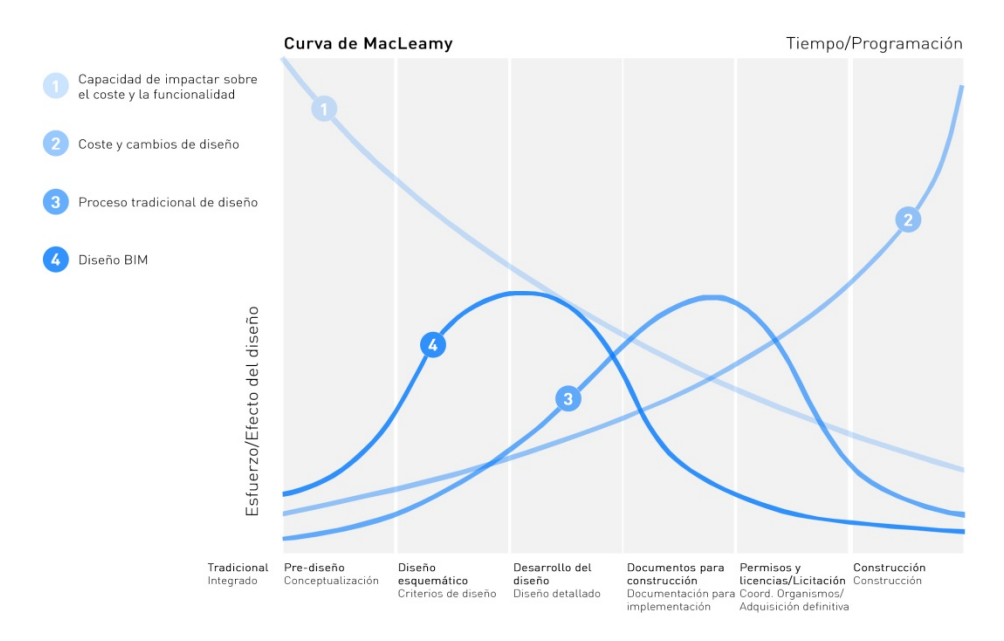

Figura 20. Curva de MacLeamy. Fuente: Elaboración propia.

### 2.2.7. Ventajas y Limitaciones

En vistas de las diferencias entre CAD y BIM desarrolladas en el apartado anterior, cabe hacer una valoración sobre las ventajas y limitaciones que presenta la implantación de la metodología BIM.

#### VENTAJAS

- Proporciona un incremento en la capacidad de comunicación y, por tanto, de coordinación entre todos los profesionales que forman parte del proceso constructivo (arquitectos, ingenieros, promotores, constructores, clientes…) lo que les da la capacidad de poder trabajar a la vez en tiempo real.
- Mejora la comunicación y comprensión del proyecto gracias a su visualización 3D.
- Permite planificar con precisión, de forma más rápida.
- Anticipa la detección de problemas constructivos mediante su capacidad de obtener el resultado final del edificio antes de que se lleve a cabo la ejecución de la obra.
- Reduce considerablemente los tiempos de modificación del proyecto, ya que, al trabajar sobre el propio modelo, todas las vistas y documentos se actualizan sin contener ningún tipo de incoherencia.
- Facilita el cumplimiento de las exigencias energéticas de los edificios.

• Todas las ventajas anteriores propician un notable aumento de la productividad, lo cual genera una importante reducción en los costes de producción, construcción y explotación de edificios.

#### LIMITACIONES

- Cambiar a la metodología BIM supone cambiar el modelo de trabajo. Esto requiere invertir tiempo en dejar atrás viejas costumbres y aprender a utilizar nuevas herramientas. Este cambio de mentalidad supone, en muchas ocasiones, el máximo obstáculo.
- Necesidad de formación. Aprender a utilizar BIM resulta un proceso complejo de aprendizaje, por lo que requiere de formación por parte de personal cualificado. Como cualquier formación, ésta supone una importante inversión de tiempo y dinero.
- Pese a la gran ventaja que presenta la utilización de elementos constructivos o arquitectónicos estandarizados ya definidos, no ocurre lo mismo en el caso contrario. Diseñar elementos originales no comercializados es una de las mayores trabas que presenta BIM, pues resulta extremadamente complejo la modelización de dichos elementos.

## 2.2.8. Niveles de Información del Modelo

Uno de los aspectos más importantes a tener en cuenta a la hora de abordar un proyecto BIM es definir el nivel de detalle que precisa el proyecto o la fase del mismo que se está desarrollando. Es evidente que un anteproyecto no necesita la misma información 3D que un proyecto de ejecución, por lo que no tener en cuenta esta realidad es un error en la definición de alcance del proyecto que puede traer multitud de problemas. Si, por ejemplo, se define demasiado una fase previa del modelado se estará mal empleando un exceso de tiempo en la elaboración de una información irrelevante y, por tanto, se estará perdiendo productividad. En el caso contrario, la falta de definición en fases previas generará desviaciones en la planificación y precipitación en la elaboración de las sucesivas etapas posteriores, con el riesgo de que aparezcan errores e incongruencias en el proyecto.

Precisamente para ayudar a explicar el marco de trabajo y de actuación BIM, BIMForum redactó un documento denominado Level of Development Specification (LOD) basado en el documento previo AIA (American Institute of Architects) G202-2013 Building Information Modeling Protocol Form. Este documento permite especificar y articular con un alto nivel de claridad el contenido y la fiabilidad de datos sobre un modelo BIM a todos los profesionales de la industria de la construcción en las distintas etapas del proceso de diseño y construcción.

Debido a la creciente difusión en el uso de BIM, el grupo decidió desarrollar las definiciones de manera mucho más completa. De esta manera, se decide establecer una cantidad y calidad suficiente de información en cada nivel del modelo para garantizar una satisfacción del trabajo que se va a desarrollar con él. En función de estos parámetros, la definición de cada uno de los niveles de información básica de un modelo BIM es:

• LOD 100: Se trata de un diseño fundamentalmente conceptual en el que el modelo aporta una visión general (área, altura, volumen, localización y orientación). Se utiliza para consideraciones del rendimiento general del edificio donde solo se precise su volumen, cálculo de costes basados en las superficies totales y la programación estimada de tiempo de ejecución global.

- LOD 200: También se aporta una visión general pero ya se añaden magnitudes. Los elementos del modelo se tratan de sistemas o montajes genéricos con cantidades aproximadas de tamaño, forma, localización y orientación. Además, se puede añadir información no geométrica. La diferencia más importante con el nivel 100 es que en la programación temporal se puede realizar una división en los capítulos generales que componen el edificio.
- LOD 300: Este nivel de información ya permite generar documentos propios de proyecto: justificación técnica, normativa, presupuesto de ejecución material y programación inicial por unidades de obra. Se aporta abundante y completa información, así como geometría precisa, pendiente de algún detalle constructivo sin completar.
- LOD 350: Se trata de un nivel añadido recientemente en la nueva edición dada la necesidad de un LOD que definiera los elementos de modelo suficientemente desarrollados para permitir una perfecta coordinación entre todos los agentes y las diferentes disciplinas y subdisciplinas para dar lugar a una correcta ejecución en obra y un drástica reducción de errores y modificaciones en ésta.
- LOD 400: Nivel que, además de la información desarrollada en los LOD anteriores, contiene explícitamente toda la información necesaria para la fabricación, montaje, ensamblaje y detalles que permiten la construcción completa del edificio. La información que contiene cada uno de los elementos del modelo se consideran representaciones virtuales de la realidad que se va a construir. El presupuesto y programación temporal han alcanzado su máximo grado de exactitud gracias a la calidad de la información contenida.
- LOD 500: Representa el proyecto ya construido, sus condiciones conforme a obra. El modelo es adecuado para realizar el seguimiento en su nueva fase de explotación y mantenimiento.

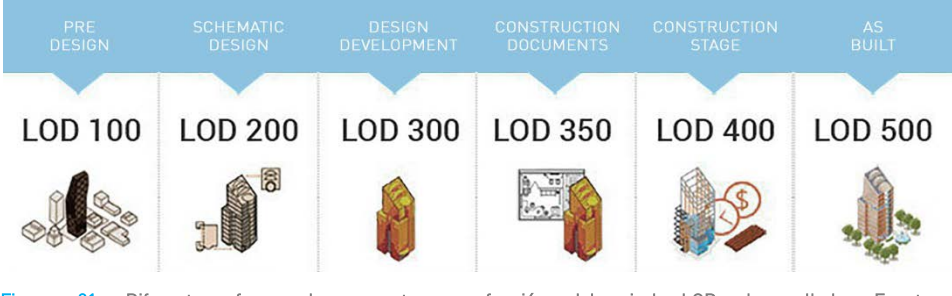

Figura 21. Diferentes fases de proyecto en función del nivel LOD desarrollado. Fuente: http://www.hitechcaddservices.com/bim/support/level-of-development-lod/

A partir de la definición de los niveles LOD, se puede realizar una aproximación en cuanto a correspondencia entre los diferentes niveles con las habituales fases de un proyecto de edificación. Así, encontramos:

• Estudios previos. Las primeras ideas y aproximaciones del proyecto precisan de agilidad para modificar con rapidez y asiduidad parámetros fundamentalmente geométricos, lo cual corresponde con un nivel de detalle LOD 100.

- Anteproyecto. Al tratarse de una de las fases iniciales de diseño únicamente se desarrollan características generales del proyecto como funciones, formas y geometrías básicas, sistemas constructivos generales y aproximación económica, requisitos similares a un LOD 200.
- Proyecto Básico. La geometría del proyecto, los usos específicos y la aproximación económica son mucho más concretos y específicos, lo cual se asemeja a un LOD 300.
- Proyecto de Ejecución. Se trata de la fase final del proyecto, por lo que todos los sistemas, materiales, elementos, instalaciones y valoración económica del proyecto deben quedar perfectamente definidos. Esta fase de proyecto se asemejaría a un LOD 400, quedando el nivel LOD 350 como una definición de "Proyecto de Ejecución a nivel arquitectónico".
- Planos As-Built. Documentación realizada cuando ya se ha finalizado la fase de construcción del proyecto, por lo que representa el estado real del edificio. Correspondería al nivel LOD 500, listo para el seguimiento en su nueva fase de mantenimiento y explotación.

Sin embargo, esto se trata de una simple aproximación. Hay que tener en cuenta que la correspondencia entre LOD y fases de proyecto no es completamente estricta. Los diferentes sistemas constructivos que se desarrollan en un mismo proyecto lo hacen a diferentes velocidades. Por ejemplo, el diseño estructural siempre suele ir mucho más avanzado que el diseño de interiores, por tanto, en la fase de diseño esquemático existirán elementos desarrollados en todo tipo de niveles (LOD 100, LOD 200, LOD 300 e incluso LOD 400).

En vistas de este análisis acerca de los diferentes niveles de información del modelo, resulta muy productiva la creación de bibliotecas organizadas por niveles LOD para ir utilizándolas en cada fase de proyecto.

#### 2.2.9. Impacto del BIM

La utilización de la metodología BIM permite aportar beneficios específicos en cada una de las fases que comprende el PPC y, por consecuencia, mejorará el rendimiento y competitividad de cada uno de los agentes que participan en cada una de estas fases.

#### FASE PREVIA AL PPC

En esta fase los beneficios repercuten, fundamentalmente, sobre el promotor:

- Concepto, viabilidad y diseño. Antes de encargar el proyecto, el promotor siempre realiza un estudio de viabilidad del mismo. Éste debe revelar un alto grado de seguridad para iniciar el proceso. Para ello, se llevan a cabo varios diseños, los cuales deben ser sencillos y ágiles de modificar para que no supongan grandes esfuerzos de tiempo y trabajo. Para esta fase de trabajo conceptual, un grado de desarrollo LOD 100 es ideal para acotar las variables de viabilidad necesarias para tomar la decisión de emprender la iniciativa.
- Incremento del rendimiento y calidad del edificio. Mediante un nivel de desarrollo 100 ó 200 ya es posible evaluar muchos parámetros del comportamiento energético y la sostenibilidad del edificio. Tanto la mejora de

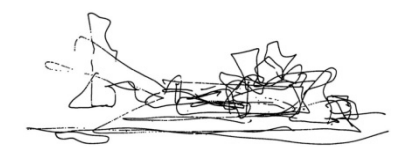

Figura 22. Ejemplo fase previa al PPC: Museo Guggenheim de Bilbao. Fuente: http://www.jotdown.es/2011/08/frank-ogehry-y-el-one-hit-wonder-de-laarquitectura-contemporanea/

calidad del edificio, como el ahorro de tiempo y esfuerzo son ventajas muy importantes antes de entrar en fases de mayor definición.

• Desarrollo del proyecto en un entorno colaborativo IPD. La metodología BIM permite al promotor crear una red de compartición de información y conocimiento instantánea y transparente entre todos los agentes participantes del proceso del PPC. Con esto, se elimina el intercambio de información en papel, reduciendo el riesgo de interpretaciones o conclusiones erróneas.

#### FASE DE DISEÑO

Los arquitectos son los grandes beneficiados de esta fase debido a las siguientes características:

- Visualización temprana y con exactitud de datos. Con BIM, el diseño del edificio se realiza directamente sobre un modelo 3D que permite ser visualizado con gran exactitud durante cualquier fase del proceso.
- Correcciones automáticas de bajo nivel. Cualquier tipo de modificación sobre el modelo se realiza de manera automática y sin riesgo de errores gracias a la parametrización y relación entre los diferentes elementos que configuran el 3D (alineaciones, geometría, etc.).
- Generación instantánea de planos y vistas 2D. Los planos 2D son representaciones instantáneas del modelo 3D actualizado, por lo que cualquier modificación realizada sobre éste se actualiza automáticamente en cada uno de los planos y vistas del proyecto, reduciendo considerablemente el trabajo a desarrollar y el riesgo de errores.
- Colaboración temprana multidisciplinar. BIM se caracteriza por permitir el trabajo simultáneo de las distintas disciplinas que desarrollan un proyecto, permitiendo un control y una gestión rápida y fácil de los cambios introducidos por cada una de éstas. Así, se consigue acortar el tiempo de definición de la documentación, se reducen las incoherencias y omisiones, se detectan errores en fases más tempranas y es posible mejorar el proyecto de forma continua. Por tanto, esta colaboración resulta muy efectiva en términos productivos, ya que la ingeniería ya no entra en valor cuando la mayoría de decisiones están tomadas.
- Rápida y fácil evaluación del diseño. La agilidad que ofrece el modelo 3D desde sus primeras fases de desarrollo es fundamental para evaluar y comprobar la viabilidad del proyecto. Los rápidos cálculos de superficies y la posibilidad de cuantificar los materiales principales posibilita ir ajustando el diseño a los costes previstos en el estudio de viabilidad.
- Presupuesto en fase de diseño. En cualquier fase de diseño es posible calcular un presupuesto aproximado a partir de mediciones acordes al nivel de detalle y superficies.
- Mejora de la eficiencia energética y sostenibilidad. BIM permite enlazar el modelo 3D con herramientas que realizan análisis de la evaluación energética del edificio, por lo que durante las fases tempranas del proyecto se puede ir modificando y ajustando con gran precisión el diseño energético del edificio para mejorar su comportamiento, cosa que resulta muy compleja mediante el diseño 2D.

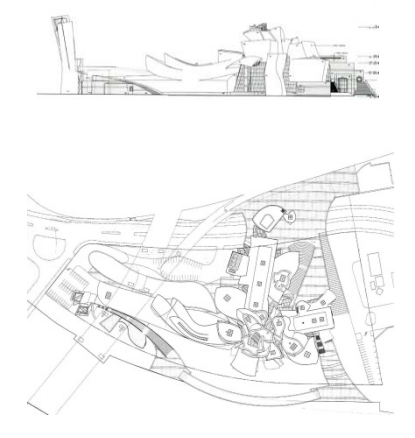

Figura 23. Ejemplos fase de diseño: Museo Guggenheim de Bilbao Fuentes: http://www.ruthusher.com/wordpress/wpincludes/js/guggenheim-bilbao-plan-i1.jpg y http://www.thearchitectpainter.com/Madison Gray/deep\_SIGHT/reviews/Gehry\_BilbaoDra wing200.jpg

#### FASE DE EJECUCIÓN

En la fase de ejecución los beneficios repercuten sobre el constructor y las empresas colaboradoras. Los más destacados de estos beneficios son:

- Uso del modelo 3D como base para elementos industrializados. Cuando el modelo 3D se encuentra en un nivel de desarrollo elevado (LOD 400 o superior) se puede transferir a herramientas BIM de industrialización para su fabricación en taller (barras, perfilería de acero, carpintería metálica o vidrio). La exactitud del BIM facilita la mayor rapidez en la instalación y menor espacio de almacenamiento en obra.
- Rápida reacción ante cambios en el diseño y detección de errores. Cualquier modificación en el diseño en fase de construcción tiene un alto grado de impacto sobre el mismo. Sin embargo, gracias a las reglas de parametrización que se establecen en cualquier modelo BIM, los cambios son inmediatos, actualizándose automáticamente en todas las vistas. Además, si este cambio supone cualquier tipo de interferencia entre elementos, el sistema avisa de inmediato para subsanarlo de la manera oportuna que se estime.
- Sincronización del diseño y la planificación. La dimensión 4D de BIM permite agregar al modelo la variable tiempo. Mediante una aplicación informática externa se consigue, por un lado, visualizar el proceso constructivo diario detectando los posibles problemas que pudieran surgir (organización de obra, simultaneidad de actividades, conflictos de espacios de trabajo, etc.) y, por otro lado, incluir en el modelo equipamientos y medios auxiliares necesarios para la realización de trabajos (grúas, andamios, bombas de hormigón, etc.).
- Lean Construction. Requiere de una minuciosa coordinación entre la contrata principal con el resto de empresas colaboradoras con el objetivo de eliminar tiempos perdidos en obra. BIM tiene la capacidad de programar y planificar los suministros y trabajos para que todo llegue a obra en el momento justo. De esta manera se reducen los costes gracias a la optimización del trabajo.

#### FASE DE EXPLOTACIÓN

Tras la finalización del proceso constructivo, el edificio entra en su fase de explotación. Las ventajas que se obtienen con BIM en esta etapa son:

- Mejora de la entrega, puesta en servicio, gestión y explotación del edificio. Todo aquel agente que ha participado en el proceso constructivo del proyecto tiene la capacidad de recopilar información e instrucciones para enlazar con el modelo 3D y, de esta forma, facilitar enormemente el conocimiento del edificio en su fase de explotación.
- Gestión de la explotación del edificio y sus sistemas. BIM permite la monitorización del funcionamiento de los equipos y sistemas del edificio en servicio a tiempo real.
- Mejora en la gestión de reformas y rehabilitaciones del edificio durante su vida útil. La presencia de información actualizada del inmueble permite reducir considerablemente la cantidad de tiempo empleado en el conocimiento del edificio, así como en la valoración de la tarea a realizar.

30

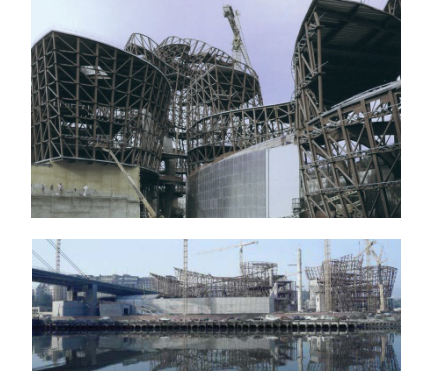

Figura 24. Ejemplos fase de ejecución: Museo Guggenheim de Bilbao. Fuentes: https://www.guggenheim-bilbao.es http://www.lanzadigital.com/upload/images/ foto/AlmadnRetazosdesuhis\_55922\_2634.jpg

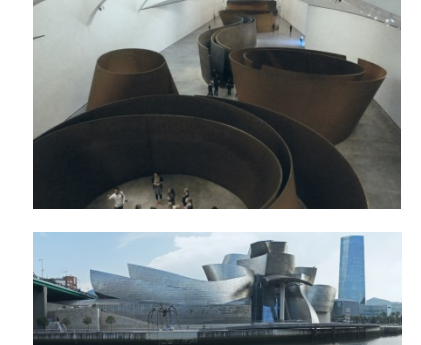

Figura 25. Ejemplos fase de explotación: Museo Guggenheim de Bilbao. Fuentes: http://suadministrador.es/wpcontent/uploads/2016/08/Guggenheim\_Bilba o\_06\_2012\_Panorama\_2680.jpg y http://a403.idata.overblog.com/4/16/54/07/Pays-basque/Musee-Guggenheim-Bilbao/Le-Labyrinthe-de-Richard-Serra.jpg

## BLOQUE 3. Desarrollo práctico. Casa 3x3 en Requena

Tras el exhaustivo análisis realizado en el bloque anterior se ha desarrollado el conocimiento de las bases teóricas de la metodología BIM. Para garantizar un aprendizaje completo, se realiza un caso práctico de aplicación real a través del cual se pondrán en uso todas las herramientas y conceptos desarrollados previamente. La vivienda escogida se trata de la Casa 3x3 en Requena, desarrollada conjuntamente por el arquitecto Manuel Cerdá y el estudio CRUX Arquitectos.

Este complejo proceso de aplicación práctica de la metodología BIM ha sido resumido, para una mejor comprensión, en la secuencia cronológica usual según la cual se elaborara un proyecto real, pese a que para la ejecución del presente trabajo no se ha podido seguir con exactitud. No obstante, siempre se ha tratado de elaborar el trabajo de la forma más fiel a la realidad posible.

El software escogido para la realización del diseño y el seguimiento de obra de la Casa 3x3 en Requena es Autodesk Revit.

Conocidos todos estos parámetros solo queda establecer cuál es el orden lógico que se sigue para la realización de un proyecto mediante la aplicación Autodesk Revit:

1. Estudio previo de la vivienda. Lo que correspondería a la fase de ideación, primeras ideas y bocetos realizados por el arquitecto en base al encargo recibido por el promotor queda sustituida, en este caso, por tratarse de un proyecto ya en ejecución, por lo que se recabará y estudiará toda la información completa del proyecto.

2. Proceso de diseño. Una vez se ha estudiado y comprendido cada detalle del proyecto se procederá al diseño del mismo mediante la herramienta BIM, concretamente con Autodesk Revit. Esta fase será la de mayor relevancia y dónde se aprenderá a aplicar esa materia teórica que se ha analizado anteriormente.

3. Proceso constructivo. Se realizará el seguimiento constructivo de la vivienda, donde se evidenciarán los diversos cambios que se realizan normalmente a medida que avanza cualquier obra. Este hecho permitirá actualizar al día el modelo 3D que se ha diseñado previamente, garantizando así el aprendizaje real que supone haber experimentado este hecho tanto teórica como profesionalmente.

## 3.1. Estudio previo de la vivienda

La primera tarea a realizar es la de recabar la información necesaria para comprender el proyecto. En este sentido, es de agradecer la colaboración tanto de Manuel Cerdá, como de CRUX Arquitectos, quiénes me han permitido acceder a cualquier tipo de información acerca de la vivienda. Una vez recopilada, cabe estudiarla para poder señalar las características más importantes de la misma:

#### DATOS DEL EMPLAZAMIENTO Y ENTORNO FÍSICO

La vivienda se encuentra ubicada en Requena, Valencia, en zona urbana, en la calle Fuente Hórtola s/n. El ancho de la vía pública frente al edificio es de 17 metros y presenta una topografía ligeramente inclinada. El solar tiene 10,40 metros de fachada y una profundidad de 21,95 metros. Sus lindes laterales están formados por calle y medianeras. La superficie total de la parcela es, aproximadamente, de 226 m2. El edificio se encuentra ubicado dentro del casco urbano, en la zona de ensanche (Plan Parcial Fuente Hórtola) en un entorno de nueva creación. El Plan General de Ordenación Urbana de Requena le otorga una edificabilidad de tres plantas.

#### PROGRAMA DE NECESIDADES

El programa de necesidades de la vivienda se compone de:

PLANTA BAJA: Acceso, estudio, cocina exterior, aparcamiento y 2 patios. PLANTA PRIMERA: Estar, comedor, sala, cocina, aseos, 1 dormitorio, espacio multiusos y patio.

PLANTA SEGUNDA: 3 dormitorios, 2 baños, espacio multiusos y terraza.

#### - GEOMETRÍA Y VOLUMEN

Formalmente se trata de un volumen sobre rasante definido por un cuerpo de 3 plantas, desarrolladas sobre la base de una malla regular y cuadrada. La geometría va ocupando esa malla tridimensional generando patios, terrazas y porches que ayudan a dotar de orientación, vistas y protección solar a la vivienda. Las aperturas en fachada son todas regulares y del mismo tamaño, garantizando la uniformidad estética.

#### SISTEMA ESTRUCTURAL

Para la cimentación se estima una cimentación (superficial) por zapatas aisladas arriostradas entre sí por vigas de atado o centradoras, todo ello de hormigón armado. Sobre las vigas riostras se superponen los muros de bloque de hormigón que sustentan el forjado sanitario.

La estructura portante se trata de un sistema mixto de muro de bloque de hormigón aligerado (YTONG) de 24 cm de espesor y 350 kg/m3 de densidad como elemento estructural en todas las plantas y, por otro lado, soportes metálicos formados por perfiles UPN-120 dispuestos en cajón formando un soporte cuadrado, quedando embebidos en los cerramientos o vistos. Estos soportes estarán coronados con un ábaco para una correcta solidarización con los forjados.

Por último, en cuanto a la estructura horizontal, se disponen forjados unidireccionales formados por viguetas de hormigón y bovedillas de poliestireno expandido. Los forjados quedan atados a los muros mediante zunchos perimetrales de hormigón armado. El forjado sanitario se realiza de la misma manera.

#### SISTEMA ENVOLVENTE

Las fachadas están compuestas por hoja exterior de muros de bloque de hormigón aligerado (YTONG) de espesor 24 cm y densidad 350 kg/m3 y

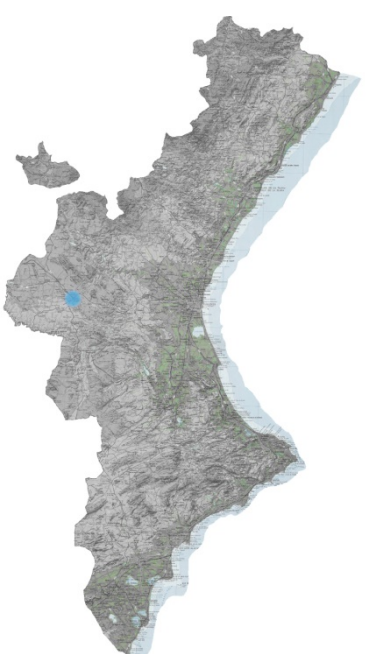

Figura 26. Situación de Requena en la Comunidad Valenciana. Fuente: Elaboración propia.

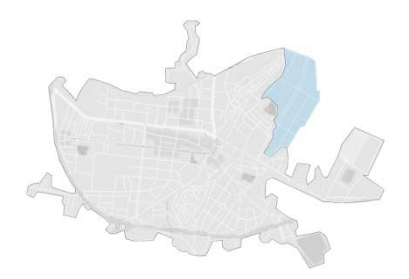

Figura 27. Ubicación de la vivienda. Zona de ensanche (Plan Parcial Fuente Hórtola). Fuente: Elaboración propia.

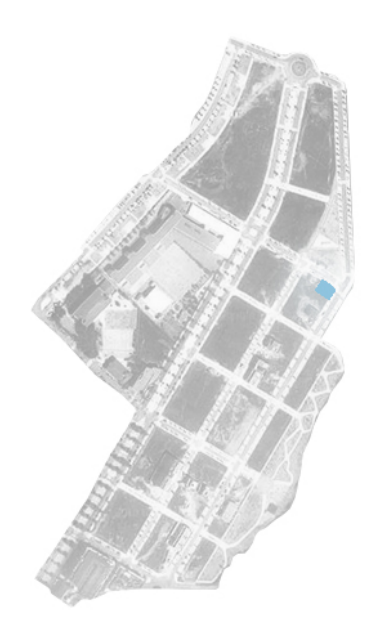

Figura 28. Emplazamiento de la parcela en la zona de ensanche de Fuente Hórtola. Fuente: Elaboración propia.

trasdosado mediante placa de yeso laminado con aislamiento térmico de lana mineral. El acabado superficial exterior será de mortero monocapa blanco.

Los huecos están materializados con carpintería realizada en PVC, con rotura de puente térmico, doble o triple acristalamiento, bajo emisivo con argón, con transmitancia igual o inferior a 1,2 W/m2k con una estanqueidad al aire clase 4, y con un factor solar mínimo de 0,73.

La medianera, al no tener una vivienda construida actualmente, se decide mantener el mismo sistema que se utiliza para el resto de fachadas.

La cubierta de las terrazas se trata de una cubierta plana transitable constituida por lámina impermeable, aislamiento térmico de 4 cm de poliestireno expandido, mortero de protección, plot de mortero de cemento cola, perfiles galvanizados U 100x60x5 mm a modo de reglas y soporte para los baldaquinos, apoyo de neopreno, vierteaguas de chapa galvanizada y solado flotante de gres porcelánico, incluyendo juntas y rodapié sobre los petos perimetrales. Por debajo del forjado se construirá un aislamiento extra de 4 cm de lana mineral con un acabado a modo de falso techo realizado con placa de yeso laminado.

La cubierta plana no transitable está constituida por lámina impermeable, aislamiento térmico y grava de diámetro entre 1,7 y 2 cm.

SISTEMA DE COMPARTIMENTACIÓN

Existen dos tipos de tabiquería interior:

Tabiques de placa de yeso laminado de 15 mm, con estructura portante metálica de 70 mm. En su interior se dispone aislante compuesto por paneles de lana mineral.

Tabique portante de bloque de hormigón aligerado (YTONG) de densidad 350 kg/m3 y trasdosado mediante placa de yeso laminado con aislamiento térmico de lana mineral, con acabado de yeso y pintura.

#### SISTEMA DE ACABADOS

En cuanto a los pavimentos, se prevén dos tipos distintos: gres y garbancillo. Ambos se ejecutarán sobre un sistema de calefacción por suelo radiante en las zonas interiores de la vivienda o sobre capa de mortero de cemento en las zonas no climatizadas (garaje, patios y porches).

Por lo que respecta a los revestimientos, el acabado de tabiquerías, en general, se realiza con yeso proyectado y pintura plástica. Los baños y cocinas se revisten con alicatado cerámico o paneles de vidrio lacobel. El resto de paramentos de cocina con pinturas resistentes a grasas y agentes abrasivos.

Los techos se revisten con yeso proyectado y falsos techos de placa de cartón yeso y aislamiento de lana mineral.

Las puertas son de madera natural tipo "haya" o similar y de vidrio. La puerta de acceso a la vivienda es de tipo blindada.

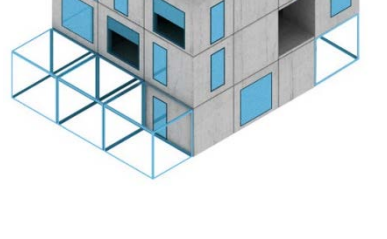

Figura 29. Esquemas conceptuales Casa 3x3 en Requena. Fuente: Documentación aportada por CRUX Arquitectos.

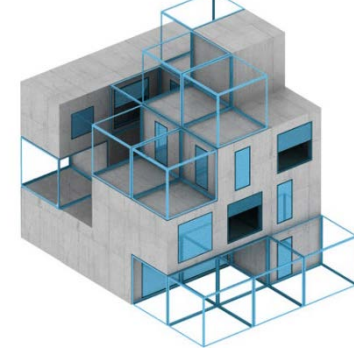

#### **EQUIPAMIENTOS**

Los cuartos de baño están dotados de inodoro, lavabo, bidé y bañera o ducha. Las griferías son monomando de primera calidad.

Las cocinas dispondrán de muebles altos y bajos, realizados en tablero postformado, con encimera de silestone o similar y equipadas con placa vitrocerámica, fregadero de dos senos de acero inoxidable, campana extractora y horno eléctrico. La grifería del fregadero será monomando de primera calidad.

#### PARTICULARIDADES

La vivienda posee, especialmente, dos particularidades muy destacadas:

- Modulación. Uno de los aspectos que adquiere mayor fuerza en la lectura de la vivienda es la estricta utilización del módulo de 3 metros. Cada estancia de la casa está compuesta por uno o varios cubos de 3x3x3 metros. Este hecho facilita mucho cualquier tipo de actividad desarrollada en cualquier fase del proyecto (replanteo, mediciones, amueblamiento, paso de instalaciones, despiece de materiales…) y, además, permite aportar a la vivienda de una fuerte personalidad.
- Sostenibilidad. El cliente de la Casa 3x3 en Requena solicitó en el proyecto una exigencia bastante compleja: la vivienda debía poseer el mayor grado de sostenibilidad posible. En este sentido, el diseño del proyecto se centró desde el principio tratando el tema sostenible como una de las facetas principales a incorporar al mismo. La elección de las orientaciones, la forma y geometría de la casa, las aberturas, los espacios exteriores ajardinados, la climatización, el uso de energías renovables, la elección de los materiales y otra serie de premisas que se tuvieron en cuenta desde el inicio de la ideación de la vivienda dieron como resultado el certificado energético más alto disponible para los edificios: el Certificado de Calidad Energética A.

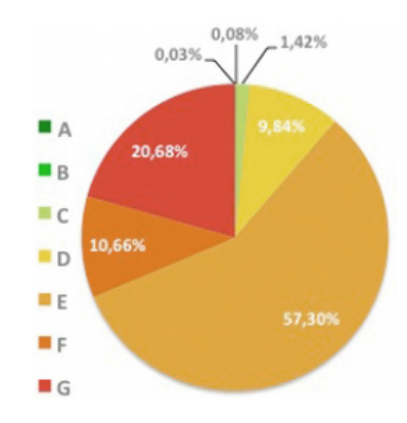

Figura 30. Calificación energética. Consumo en España. Fuente: https://www.certicalia.com/blog-certificadoenergetico/certificado-energetico-ecaracteristicas

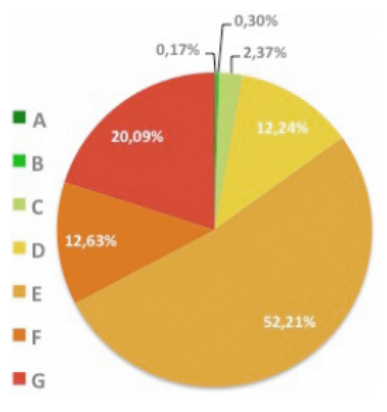

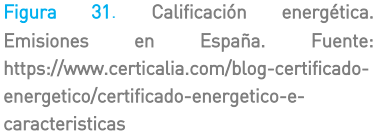

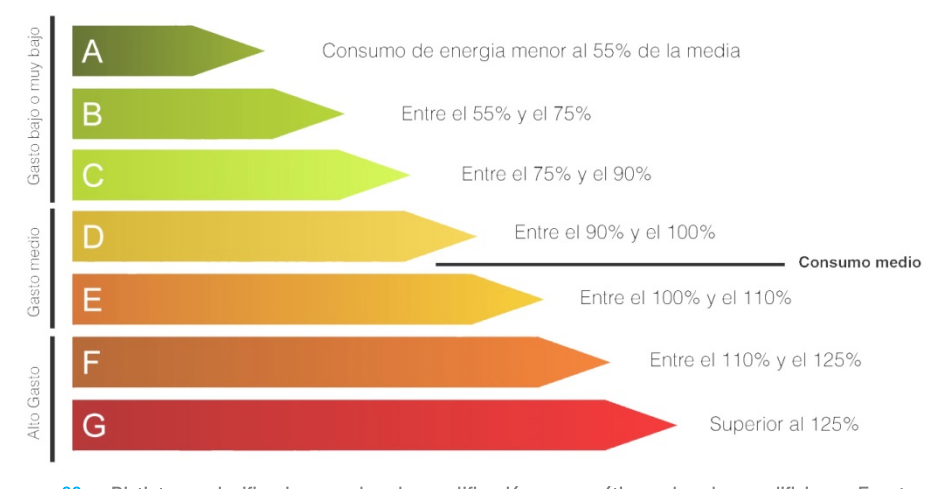

Figura 32. Distintas clasificaciones de la calificación energética de los edificios. Fuente: https://www.engelvoelkers.com/wp-content/uploads/2015/03/eficiencia-calificacion-energetica.jpg

## 3.2. Proceso de diseño

Tras haber realizado un detallado conocimiento teórico tanto de BIM, como de la vivienda sobre la que se va actuar, ya se está en condiciones de poder realizar el modelo 3D de la misma. Para la realización de este modelo se seguirán una serie de pasos que es conveniente detallar:

#### REPLANTEO DE NIVELES Y DISPOSICIÓN DE REJILLAS

La primera operación a realizar cuando se va a empezar un modelo 3D en Revit dista mucho de las operaciones que se ejecutan mediante las metodologías tradicionales. En BIM, desde un primer momento, cada operación que se realiza es referencial, es decir, va a servir para situar el edificio en un punto determinado del espacio del cual ya no se va a mover y va a servir para desarrollarlo a partir de estas primeras actuaciones. En CAD, sin embargo, lo primero que se hace es empezar a dibujar líneas en un punto cualquiera del espacio, ya que nada está referenciado entre sí.

De esta forma, lo primero que se ha realizado en el modelo 3D es la disposición de los niveles que configuran cada planta de la vivienda, dados los planos originales en versión CAD de los arquitectos. La disposición de cada nivel lleva implícito consigo la creación de una vista en planta para cada uno de estos. Luego, la siguiente operación a realizar es muy similar a la anterior: se trata de disponer de nuevo una serie de referencias o líneas auxiliares que van a ser válidas durante todo el proyecto, las rejillas. Estas ayudarán a referenciar en puntos concretos e inamovibles los elementos que forman el modelo, cosa que ayudará en fases posteriores a reducir errores e incoherencias. Una vez dispuestos todos los niveles y rejillas necesarios se comenzarán con las primeras acciones de dibujo del propio modelo 3D.

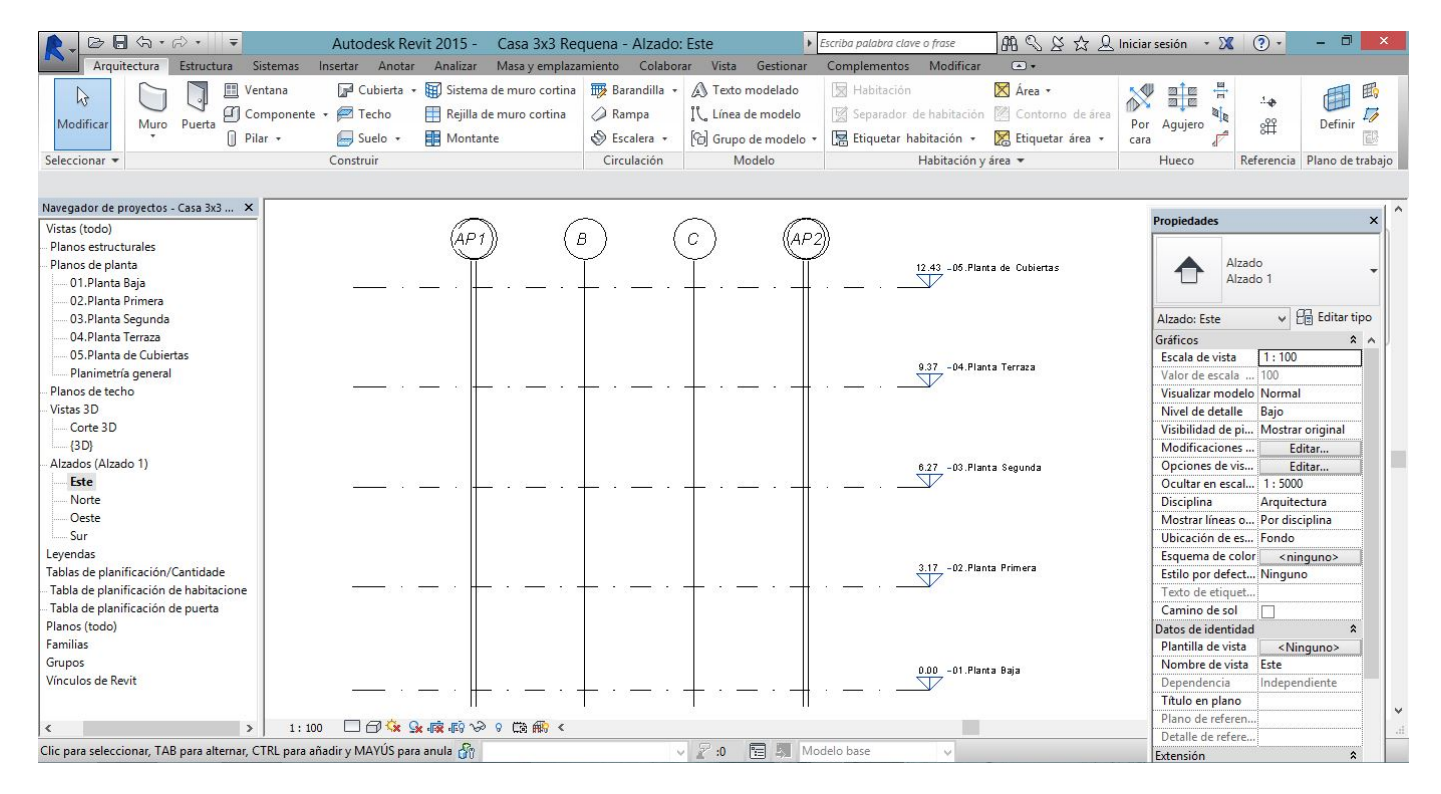

Figura 33. Replanteo de niveles en Revit. Fuente: Elaboración propia.

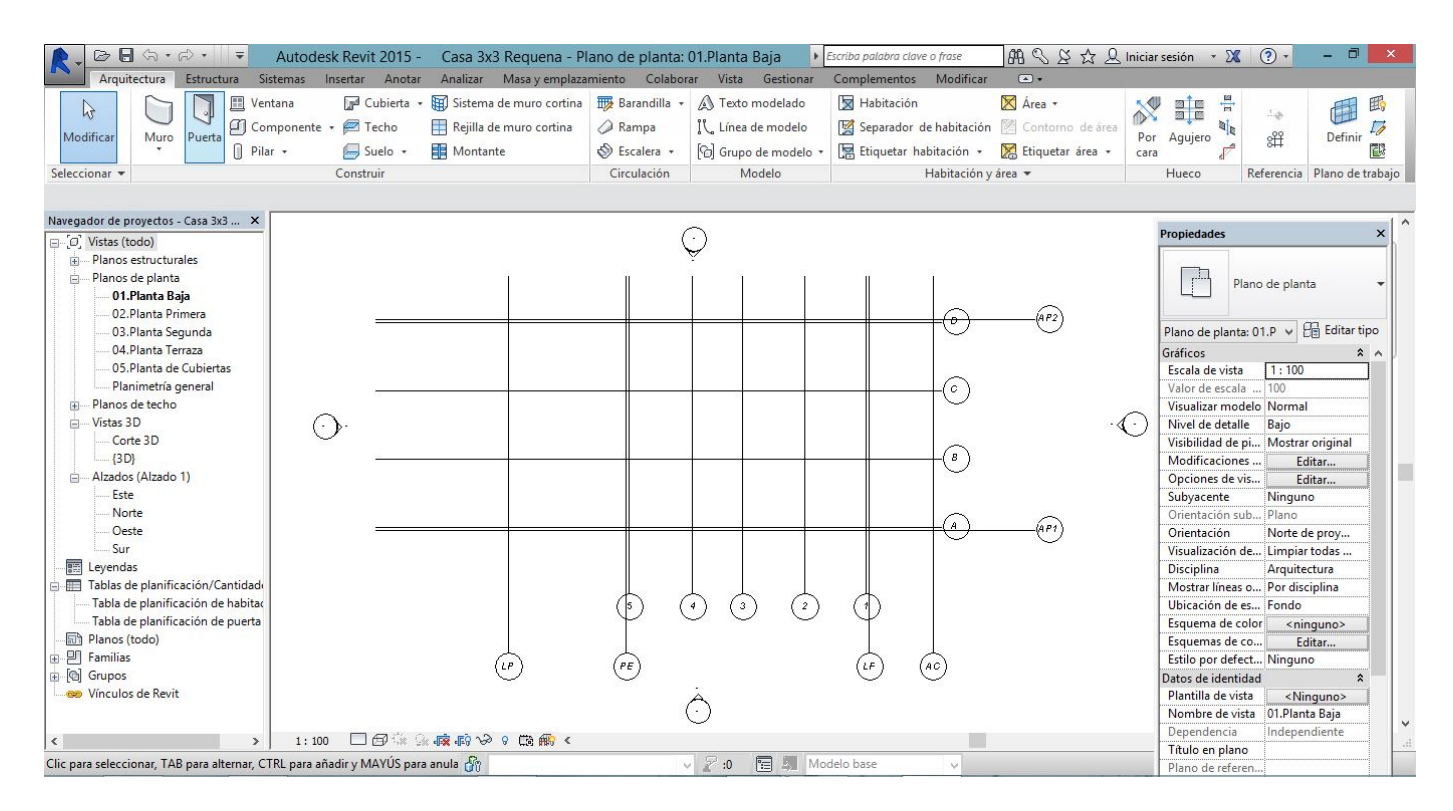

Figura 34. Disposición de rejillas en Revit. Fuente: Elaboración propia.

### TOPOGRAFÍA Y ENTORNO INMEDIATO

La primera acción que se realiza del modelado en tres dimensiones es la de establecer la topografía y el entorno más inmediato del proyecto, con tal de situarlo en un contexto real y no comenzar a dibujar sobre la "nada". Para ello no hace falta realizar un detallado diseño de la topografía real del lugar, sino que mediante los datos catastrales obtenidos del CAD original de los arquitectos, se puede realizar una simplificación que permita encajar el edificio sobre un emplazamiento reconocible.

#### LOD 100

Una vez preparados todos los detalles se comienza a modelar el proyecto desde un nivel muy básico. Se comenzará por los elementos constructivos de manera muy elemental, sin materiales.

#### PROCESO:

Utilizando las rejillas creadas con anterioridad se comienza el diseño disponiendo los pilares de todas las plantas. Para ello simplemente se cargó el perfil HEB correspondiente y se dispuso en cada uno de los puntos donde los planos originales indicaban la posición de los mismos.

Después, se colocaron los muros de todas y cada una de las plantas. Se comenzó de bajo a arriba, empezando por los muros sustentantes del forjado sanitario, pasando por los correspondientes a cada planta, sin importar si estos se trataban de muros interiores (tabiques) o muros exteriores (cerramiento). En este proceso se utilizó para cada elemento el mismo tipo de muro: Muro Básico, al cual, únicamente se le modificaba el espesor correspondiente a cada tipo.

Posteriormente se dispusieron los suelos. Como en el caso anterior, se ubicó en cada planta el mismo tipo de *Suelo Básico*, modificando el espesor de cada uno de ellos en función de los datos de proyecto y dejando los pertinentes huecos para el paso de la escalera en cada nivel.

La siguiente tarea consistió en enlazar muros y suelos. Esta labor es muy importante, ya que va a permitir que estos elementos se comporten al unísono ante cualquier cambio realizado en el modelo. Por ejemplo, un cambio de alturas que afectara a los muros, arrastraría consigo al desplazamiento del suelo enlazado con él.

A continuación, el siguiente elemento en realizar fueron las cubiertas. Del mismo modo, se realizaron de forma genérica, disponiendo un elemento sin capas con las medidas del espesor total. Sin embargo, a diferencia de los casos anteriores, a las cubiertas sí se le realiza una operación adicional, que no es otra que la de definir sus valores de pendientes para evacuar el agua pluvial.

Por último, el elemento final del proceso de diseño LOD 100 fueron las escaleras, tanto la interior como la exterior. Ambas se realizaron de forma genérica, sin acabados ni materiales, únicamente definiendo medidas de huellas, contrahuellas y alturas y anchos pertinentes. Cabe destacar la dificultad que supuso el modelado de la escalera interior, una escalera de peldaños compensados. En este sentido, es posible hacer una apreciación sobre Revit. Pese a que el software posee multitud de elementos (en este caso escaleras) definidos y de muy fácil inserción, cuando se trata de modelar un elemento un poco más singular, como es el caso de esta escalera compensada, la aplicación ofrece multitud de complejidades. El modelado de este elemento supuso un quebradero de cabeza y una importante cantidad de tiempo empleado para la realización del mismo.

#### INCOHERENCIAS DE LA DOCUMENTACIÓN ORIGINAL:

En esta primera fase de diseño se encontraron diversas incoherencias en la información suministrada en versión CAD por los arquitectos. Se tratan, precisamente, de algunos de los tipos de incoherencias que se han explicado con anterioridad en los apartados correspondientes al desarrollo teórico del BIM en el Bloque 2. Se trata de incoherencias, generalmente geométricas, como:

- Discontinuidad de los pilares entre plantas. Al no estar referenciados entre sí planta a planta, se puede observar en algunos ficheros de CAD que ciertos pilares se encuentran ubicados en posiciones erróneas, estando situados correctamente en planta baja y planta segunda y fuera de lugar en planta primera.
- Discontinuidad del hueco de escalera entre plantas. De nuevo, aparece una discontinuidad entre plantas. En este caso, el problema reside en el grosor de los muros. Al haberse realizado con independencia el diseño en planta de cada nivel, el grosor de los muros entre estas varía en cuestión de pocos pero suficientes centímetros, como para apreciar una alteración en la continuidad del paramento que configura el hueco de escalera desde planta baja hasta planta de cubierta.
- Dimensiones erróneas de huella y contrahuella. Al realizarse con independencia el diseño de la escalera, aparecen en ésta incoherencias en cuanto a las alturas de las contrahuellas de la misma. Es decir, la suma total de las alturas de las contrahuellas da como resultado una altura que no equivale a la altura real entre plantas. El error que se genera es que la altura

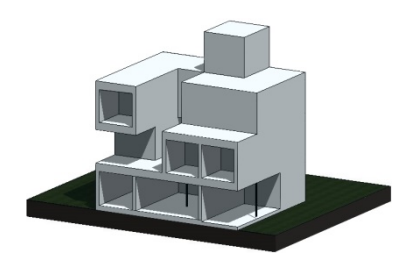

Figura 35. Modelo 3D Revit de la Casa 3x3 en Requena con un nivel de desarrollo de LOD 100. Fuente: Elaboración propia.

de la última contrahuella es superior al del resto de contrahuellas que componen la escalera.

#### SÍNTESIS:

La primera fase de diseño a nivel LOD 100 permite reconocer una idea general de cómo será la vivienda a nivel de superficies, volúmenes y geometría. Se trata del primer paso para establecer los elementos básicos de un edificio y, a partir de estos, en las sucesivas fases, servir de objetos referenciales para desarrollar con mayor detalle el modelo 3D. En general, este nivel de detalle permite:

- Equipararse a una fase de proyecto similar al Anteproyecto.
- Calcular, de forma simplificada, las superficies del proyecto y con ello, estimar una serie de costes genéricos que permitan estudiar la viabilidad del proyecto.
- Comprobar el cumplimiento de la normativa urbanística (altura de cornisa, retranqueos, voladizos, número de plantas, edificabilidad máxima, etc.) u otro tipo de normativas (recorridos de evacuación, superficies mínimas, etc.).
- Efectuar estudios de soleamiento.

#### LOD 200

Una vez realizado el diseño en LOD 100, se lleva a cabo la siguiente fase, el LOD 200. Esta fase puede entenderse como un LOD 100 al cual se le añade una pincelada de mayor detalle, sobretodo, en lo referente a materialidad y acabados, consiguiendo así dotar al modelo 3D de una visión general del edificio acabado.

#### PROCESO:

A partir de los elementos modelados ya existentes, la primera operación a realizar es la de proporcionar a estos, de los acabados pertinentes que se establecen en la memoria de proyecto. En este sentido, se realizó una edición de los materiales de la biblioteca de Autodesk en función del elemento al que se le estaba asignando su pertinente aspecto (muros exteriores, muros interiores, suelos interiores, suelos exteriores, diferencia entre suelos interiores, escaleras, etc.).

Una vez dispuesta la materialidad de los diferentes elementos existentes, se colocaron todos los huecos, tanto interiores como exteriores, definiendo las carpinterías de los mismos. Primero se realizaron todas las ventanas, diferenciando los distintos tipos existentes en la memoria de proyecto (tamaños, posición, materialidad) posteriormente se repitió la operación con las puertas (balconeras de PVC, blindada para la entrada, metálica del garaje, de madera interior…).

Por último, se realizó la colocación de las **barandillas** de todo el proyecto (las referentes a balcones, escaleras, espacios con excesiva altura…) definiendo en cada caso la materialidad, dimensiones y características de cada una de ellas.

#### INCOHERENCIAS DE LA DOCUMENTACIÓN ORIGINAL:

Tras la realización de la fase de diseño LOD 200 se detectaron incoherencias materiales y de nuevo, geométricas:

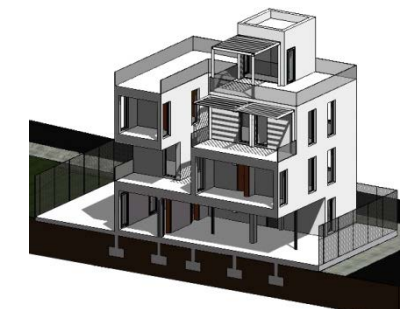

Figura 36. Modelo 3D Revit de la Casa 3x3 en Requena con un nivel de desarrollo de LOD 200. Fuente: Elaboración propia.

- Recuento erróneo de puertas y ventanas de cada tipo. En la memoria de carpinterías se encuentran detalladas todos los tipos de puertas y ventanas existentes en el proyecto. Al no estar referenciadas, el recuento de las mismas lo realiza el arquitecto o profesional encargado de dicha tarea en ese momento, con el consiguiente riesgo de olvidarse o confundir alguna de ellas, justo lo que ocurrió en este caso.
- Barandillas no reflejadas en todas las vistas o reflejadas incoherentemente. En este caso, como suele ser habitual, elementos tan específicos, como las barandillas, son susceptibles de múltiples cambios, con lo que resultan de difícil actualización para su definición en todas y cada una de las vistas del proyecto. Así ocurre en la documentación original, hay barandillas de múltiples características en las diferentes vistas o, incluso, desaparecen en algunas de ellas.

#### SÍNTESIS:

Como se ha podido comprobar, la siguiente fase de diseño, el LOD 200, comprende un nivel básico de detalle al que se le añaden la materialidad y los acabados, configurando un modelo con una imagen próxima a lo que será el resultado final, pero con ausencia todavía de detalles pormenorizados. Este nivel de detalle permite:

- Equipararse a una fase de proyecto correspondiente al Proyecto Básico.
- Rápida visualización de una imagen realista del edificio terminado, por lo que facilita la interacción de opiniones con el cliente. De esta manera, se pueden realizar rápidos cambios según las pretensiones y propuestas del cliente, mejorando la comunicación y el entendimiento entre ambos.
- Iniciar las gestiones de comercialización del producto por parte del promotor mediante campañas de marketing fundamentadas en publicidad y promociones basadas en las imágenes realistas obtenidas del interior y del exterior del proyecto en esta fase de desarrollo.
- Analizar, aproximadamente, las cantidades de materiales que se necesitarán, logrando un costo aproximado de las obras.
- Solicitar la licencia municipal u otras autorizaciones administrativas, aunque no sea posible todavía llevar a cabo su construcción.

#### LOD 300

El siguiente paso a realizar en el modelo 3D implica un grado de detalle mucho mayor. El LOD 300 se centra en el desglose material de las diferentes capas que forman cada uno de los elementos constructivos del proyecto. En este sentido, tras realizar esta fase de diseño, el modelo presentará información constructiva suficiente como para precisar con exactitud la cantidad de materiales que serán utilizados en obra.

#### PROCESO:

En primer lugar, se llevó a cabo el detallado de cada uno de los muros (cerramientos y tabiques) suelos y cubiertas del proyecto. Para ello, se procedió de igual manera en cada uno de los diferentes elementos, con independencia de pertenecer a la familia de suelos, muros o cubiertas: se editó la estructura interna de los mismos definiendo las capas de los materiales que lo forman, así como su espesor correspondiente según indica la documentación original desarrollada por los arquitectos. Esta laboriosa tarea permite dejar bastante definido el aspecto constructivo del proyecto.

Una vez realizado este proceso se detallaron más profundamente otros elementos, tales como las carpinterías y las barandillas y se introdujeron los correspondientes falsos techos.

#### INCOHERENCIAS DE LA DOCUMENTACIÓN ORIGINAL:

Cabe destacar, en esta fase LOD 300, la buena realización de la documentación original por parte de los arquitectos, únicamente presentando pequeñas incoherencias, como:

• Distinta solución constructiva en la memoria constructiva y en la memoria de presupuesto. Debido a modificaciones o descuidos, los detalles constructivos presentaban una serie de capas que no coincidían con las recogidas en los listados de presupuestos del proyecto.

#### SÍNTESIS:

La fase de LOD 300 comprende un nivel de detalle avanzado, donde el proyecto ya queda muy definido a nivel constructivo. Este nivel de detalle permite:

- Alcanzar tal grado de desarrollo que el proyecto pueda casi equipararse a una fase de Proyecto de Ejecución, en la que todavía no pueda pedirse la licencia de construcción, pero sí generar documentos constructivos como memorias, mediciones, presupuestos o planos arquitectónicos muy definidos.
- Realizar estimaciones de costes reales.
- Establecer una programación temporal de fases constructivas muy detallada.

Para la elaboración de este Trabajo Fin de Grado, el nivel de definición establecido, por cuestiones de tiempo y recursos, ha sido hasta el nivel LOD 300. Lo ideal sería poder llegar al máximo nivel de detalle para poder analizar en profundidad el mayor número de aspectos de la metodología BIM. Sin embargo, este nivel de desarrollo aplicado a una práctica real junto con el estudio teórico realizado a todas las escalas, resulta suficiente para poder evaluar el impacto que supone dicha metodología.

Figura 37. Modelo 3D Revit de la Casa 3x3 en Requena con un nivel de desarrollo de LOD 300. Fuente: Elaboración propia.

#### GESTIÓN DE LA INFORMACIÓN

Una vez se ha procedido al diseño de toda la información necesaria (en este caso solo hasta LOD 300) BIM ofrece una herramienta fundamental: la gestión de la información. A través de ésta se puede gestionar la información mediante etiquetas de habitaciones, áreas y tablas de planificación que resultan muy útiles a la hora de clasificar y organizar los datos del proyecto. Se pueden crear infinidad de tablas con infinidad de parámetros recogidos sobre ellas: recuento de materiales, de carpinterías, de puertas, cantidad y tipos de ventanas, luminarias, etc.

Además de permitir esta organización, lo realmente provechoso reside en su parametrización, concepto ya explicado con anterioridad. Cualquier cambio llevado a cabo en el modelo no solo se actualizará en cada una de las vistas del

mismo, sino que también lo hará en todas estas tablas de planificación, permitiendo reducir enormemente la cantidad de tiempo empleado para la modificación de cualquier elemento del modelo y asegurando la coherencia y autenticidad de la información que contienen los datos de proyecto que se reflejan en ellas.

### 3.3. Proceso constructivo

Tras el diseño del modelo 3D, el último paso a realizar en este procedimiento práctico es el seguimiento de obra. El objetivo principal de esta última fase consiste en llevar el control actualizado de la evolución constructiva de la vivienda, identificando las modificaciones efectuadas, respecto a la documentación elaborada en la fase de proyecto, que se van produciendo conforme avanza su proceso. Este análisis permitirá reflejar todos estos cambios en el modelo, valorando el impacto que suponen sobre el mismo cada tipo de modificación y el momento preciso en el que se producen.

Para ello, se han llevado a cabo una serie de visitas de obra con los arquitectos, donde, además de llevar a cabo estas tareas, he aprendido muchos otros aspectos no vinculados al presente trabajo pero sí relacionados con la profesión. Cabe citar que el período de visitas de obra comprende únicamente el período de Febrero hasta Julio debido a los plazos de ejecución del Trabajo Fin de Grado. No obstante, pese a ser menos tiempo del deseado, ha sido suficiente para poder analizar y ejecutar las tareas necesarias con el fin de valorar el impacto que tienen estos cambios sobre el proyecto.

#### VISITA DE OBRA Nº1

FECHA: 18-02-2016

ESTADO DE LA OBRA: Cimentación realizada. Finalizando la ejecución de los muretes de bloques de hormigón que arrancan de la cimentación y servirán de apoyo para el forjado sanitario.

#### OBJETIVOS DE LA VISITA:

- Comprobar la correcta nivelación de los muretes sustentantes del forjado sanitario.
- Comprobar la correcta disposición y ejecución de las esperas de los pilares metálicos en el nivel que comprende de la cimentación hasta el forjado sanitario (nivelación de las placas de anclaje).
- Calcular de manera aproximada la cantidad y la calidad del hormigón necesario para el hormigonado del tramo de pilares comprendido entre la cimentación y el forjado sanitario.
- Modificar el paso de las instalaciones de la red de aguas pluviales y residuales.

#### PROCESO CONSTRUCTIVO:

#### ACONDICIONAMIENTO DEL TERRENO:

El estudio geotécnico realizado para el reconocimiento del terreno, estableció la presencia de un nivel de rellenos antrópicos que debían ser retirados para poder ejecutar la cimentación. La cota de terreno óptimo para cimentar se estableció en 1,20 metros, por tanto, el primer paso a realizar fue la excavación de este nivel de rellenos mediante retroexcavadora con cuchara. Posteriormente, una

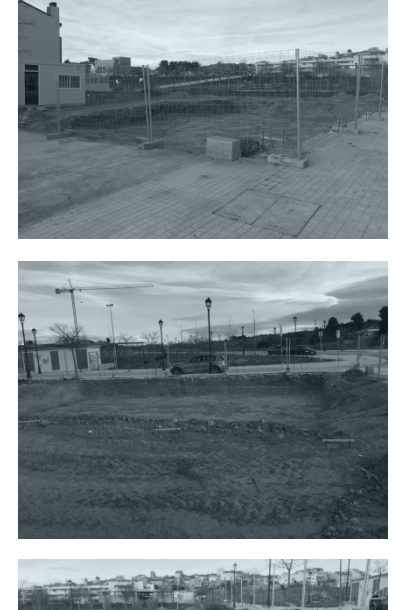

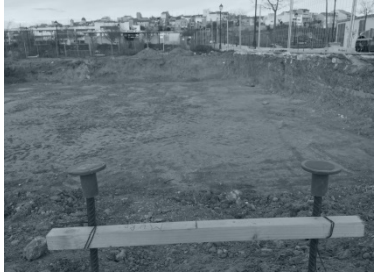

Figura 38. Proceso constructivo: Acondicionamiento del terreno. Fuente: CRUX Arquitectos.

vez excavado el terreno hasta la profundidad deseada, se realizaron las tareas de replanteo, limpieza, explanación y nivelación del terreno, dejándolo óptimo para acometer las operaciones necesarias para la cimentación del edificio.

#### CIMENTACIÓN SUPERFICIAL:

Los parámetros geotécnicos determinaron la existencia de un terreno de arenas y arcillas limosas de consistencia media-firme a la profundidad de 1,2 metros, cota establecida como óptima para cimentar. El conjunto de reconocimientos geotécnicos realizados dieron una serie de resultados que fueron interpretados por el estudio geotécnico concluyendo en que, dada la naturaleza del suelo y la geometría del edificio, se preveía ejecutar la sustentación del mismo mediante zapatas aisladas y corridas de hormigón armado y vigas riostras sobre las que se apoyarán los muretes estructurales y las placas de anclaje cuando fueran necesarias. En este sentido, las operaciones siguientes a realizar fueron las propias de cualquier cimentación superficial:

En primer lugar se ejecutó una capa de hormigón de limpieza HM 15/B/40/IIa confeccionado en obra, de 10 cm de espesor, por toda la superficie de la cimentación. A continuación se colocaron todas las armaduras (B 500 S) requeridas por cada una de las zapatas, vigas y esperas de pilares que confeccionan la cimentación. Una vez realizada esta operación se procedió al hormigonado y vibrado de la cimentación mediante hormigón HA 25/B/40/IIa, así como al curado del mismo según marca EHE-08, DB SE-C del CTE y NTE-CS.

#### MURETES DE BLOQUE DE HORMIGÓN:

Una vez fraguado y endurecido lo suficiente el hormigón, se ejecutaron los muretes de bloques de hormigón que configuran el futuro forjado sanitario. La tarea resultó más complicada de lo habitual debido a un problema de alturas detectado en la fase de proyecto. Sin embargo, la comprobación de la nivelación de todos los muros fue fructífera.

Para terminar, el último paso a realizar fue la disposición de las armaduras, esperas y placas de anclaje metálicas de los futuros pilares a construir.

#### MODIFICACIONES:

- Se añadieron 7 centímetros de altura a la cimentación debido a un error de cálculo en la fase de proyecto. Este error fue cometido a causa de las diferentes inclinaciones existentes en las dos calles a las que recae el solar de la vivienda. Su corrección en el modelo 3D en Revit fue sencilla e instantánea, únicamente se seleccionaron los elementos pertinentes y se les modificó la altura, actualizándose en el momento.
- Se modificó el trazado de las instalaciones de aguas pluviales y residuales. El error deriva de un problema urbanístico. El propietario de la parcela segregó su parcela original en otras tres de menor dimensión para así poder sacar más partido de ellas. Una de estas parcelas es la que se encuentra en actual construcción, lindando con las otras dos por uno de los laterales y por su parte trasera. Los arquitectos diseñaron las instalaciones sanitarias por el lateral en contacto con la otra parcela, por lo que, tras deliberarlo, consideraron más oportuno modificar el trazado y no generar ningún tipo de problema con los futuros inquilinos de la parcela adosada. En este caso, este tipo de modificación no se llevó a cabo en BIM por no haberse llegado a la definición de las instalaciones.

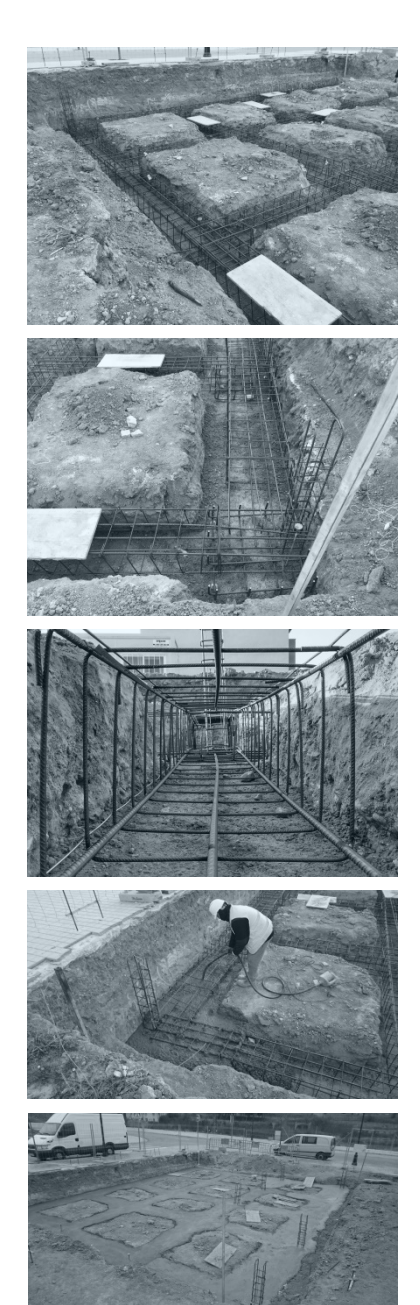

Figura 39. Proceso constructivo: Cimentación superficial. Fuente: CRUX Arquitectos.

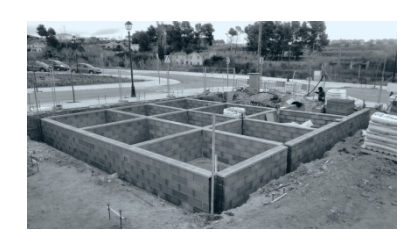

Figura 40. Proceso constructivo: Muretes de hormigón. Fuente: CRUX Arquitectos.

#### VISITA DE OBRA Nº2

FECHA: 03-03-2016

ESTADO DE LA OBRA: Forjado sanitario ejecutado y endurecido (1 semana).

#### OBJETIVOS DE LA VISITA:

- Comprobar la validez del hormigón utilizado en la confección del forjado sanitario (probetas).
- Comprobar la nivelación de las placas de anclaje de los futuros pilares metálicos.
- Comprobar la planeidad de la superficie del forjado sanitario.
- Comprobar la eficacia del trazado y ejecución de las arquetas y colectores de las instalaciones sanitarias en el interior del forjado sanitario.

#### PROCESO CONSTRUCTIVO:

#### SANEAMIENTO:

Tras la construcción completa de los muretes de hormigón se realizó el nuevo diseño y ejecución de la red de saneamiento de la vivienda. Ésta aprovecha en su nuevo trazado el espacio interior del forjado sanitario, acometiendo a la red general por el lado correspondiente a la entrada a la casa. Debido a la modificación que tuvo que hacerse en el diseño del trazado, éste se elaboró mientras los muretes de hormigón estaban en plena ejecución, por lo que no se pudieron tener en cuenta el paso de estas instalaciones por el interior de los muros. Una vez establecido el nuevo tendido hubo que, forzadamente, abrir huecos en los bloques de hormigón para permitir el paso de las instalaciones. Sin embargo, esta modificación trajo consigo el descubrimiento de un problema que no había sido previsto: los muretes de hormigón no poseían aberturas que permitieran la futura ventilación del forjado sanitario, por lo que mientras se realizaba la construcción de arquetas y colectores, se llevaron a cabo al mismo tiempo, el número necesario de aberturas en los muros para que el aire fuera capaz de discurrir libremente a través de este espacio.

#### FORJADO SANITARIO:

Solucionada ya la red de saneamiento y la ventilación a través de los muros, el siguiente paso consistió en la confección del forjado sanitario. El forjado sanitario se elaboró como cualquier otro del proyecto: forjado unidireccional con vigueta semirresistente pretensada para canto de 26+4 cm e intereje de 75 cm, con bovedilla de hormigón, capa de compresión HA 25/B/20/IIa y acero B 500 S.

En primer lugar se colocaron todas las viguetas. Seguidamente se dispusieron las bovedillas (finalmente de poliestireno expandido). A continuación, se montó la estructura de los encofrados, apoyados en los taludes de las excavaciones más cercanas, y por último se armó todo el forjado con las armaduras correspondientes de un forjado unidireccional (vigas, negativos, mallazo). Una vez montado todo el forjado sanitario se hormigonó con más dificultades de las esperadas. La propia geometría de un forjado sanitario impide su sujeción inferior, dificultando el proceso de hormigonado y endurecimiento. Si a esto se le suma el escaso peso propio de las bovedillas y el fuerte viento que soplaba en Requena justo en el momento de dicha tarea, da lugar a la situación de inestabilidad que se vivió para poder verter el hormigón. Por una parte, había que proyectar la masa desde muy poca altura, ya que se corría el riesgo de que ésta cayera con tal fuerza sobre las bovedillas de poliestireno sin sujeción que se rompieran y/o precipitaran al fondo de la cimentación. Por otra parte, el

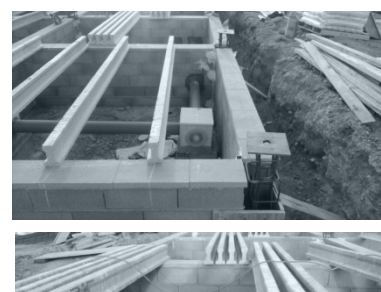

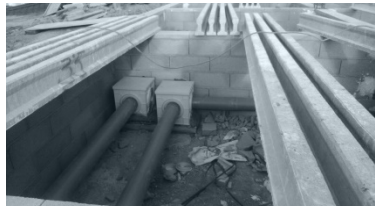

Figura 41. Proceso constructivo: Red de saneamiento. Fuente: CRUX Arquitectos.

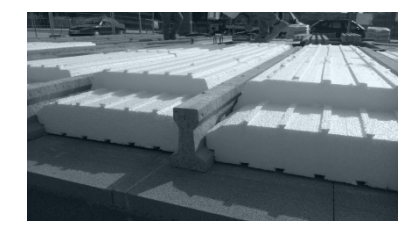

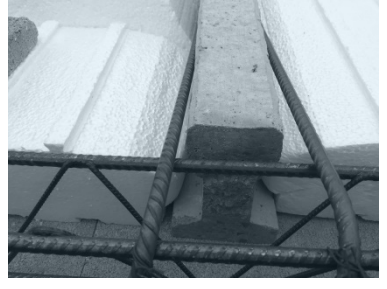

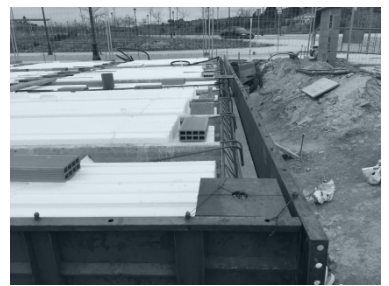

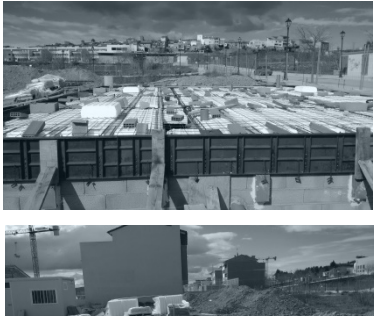

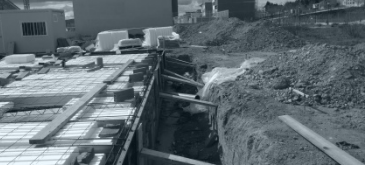

Figura 42. Proceso constructivo: Ejecución del forjado sanitario. Fuente: CRUX Arquitectos.

fuerte viento levantaba todas las bovedillas, obligando a rehacer, en varias ocasiones, la operación de montaje. Tras emplear una gran cantidad de tiempo, al final logró verterse toda la masa de hormigón, sin embargo, se generaron una serie de problemas que podían hacer peligrar la estabilidad del forjado sanitario: la gran demora en el vertido de hormigón provocó que éste perdiera agua, consistencia y demás propiedades conforme avanzaba la jornada. En este sentido, se obtuvo un forjado compuesto por hormigones de diversa calidad, por lo que los resultados de las probetas serían determinantes para garantizar la validez o no de su resistencia final. Además, el hormigón perdió trabajabilidad con el tiempo, dificultando crear una última capa perfectamente plana. Finalmente, el resultado obtenido en los ensayos de las probetas fue óptimo, por lo que se dio por buena la calidad del hormigón resultante. Por otra parte, se midió el desnivel causado por la falta de planeidad y también se dio por bueno.

Después de validar la calidad del forjado sanitario se realizó, en última instancia, la instalación de las placas de anclaje metálicas correspondientes al arranque de los futuros pilares.

#### MODIFICACIONES:

- Se modificó el tipo de bovedilla. En la primera fase de proyecto se indicaba el uso de bovedilla de hormigón, mientras que se terminó por utilizar bovedillas de poliestireno expandido. El cambio en BIM fue rápido, se actualizó inmediatamente en cada solución constructiva, así como en cada tabla de información del modelo.
- La resistencia del hormigón que se obtuvo en el forjado sanitario fue inferior a la establecida en proyecto. Sin embargo, se comprobó que el valor fuera apto para darle el visto bueno. Este cambió no se reflejó en BIM.

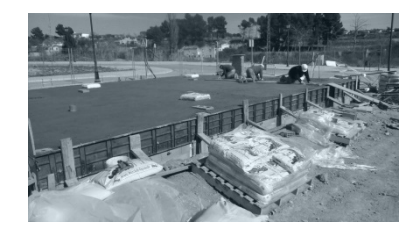

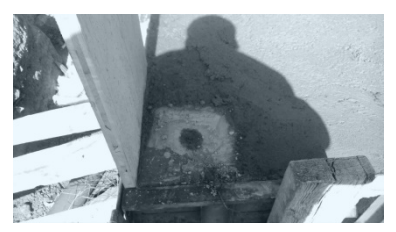

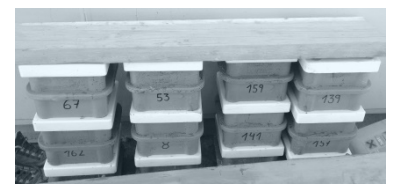

Figura 43. Proceso constructivo: Hormigonado del forjado sanitario. Fuente: CRUX Arquitectos.

#### VISITA DE OBRA Nº3

FECHA: 10-03-2016

ESTADO DE LA OBRA: Colocación de los pilares metálicos en planta baja. Master Class Ytong.

#### OBJETIVOS DE LA VISITA:

- Comprobar la verticalidad de los soportes metálicos en planta baja.
- Asistir a la Master Class impartida por la empresa Ytong acerca del material de construcción solicitado para su utilización en obra.
- Decidir, en función de las propiedades de dicho material, ciertos aspectos constructivos de la obra.

#### PROCESO CONSTRUCTIVO:

#### ESTRUCTURA METÁLICA:

Una vez comprobada la validez del hormigón del forjado sanitario y conseguido un endurecimiento suficiente que permita admitir carga, se comienza a construir la estructura metálica de la planta baja. Para ello, si recordamos, en la visita anterior ya se habían dispuesto las placas de anclaje, por tanto, la siguiente tarea a realizar consistió en la disposición de los perfiles estructurales

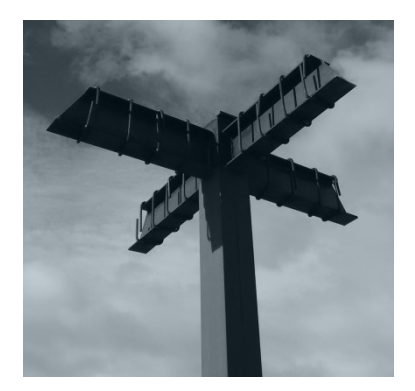

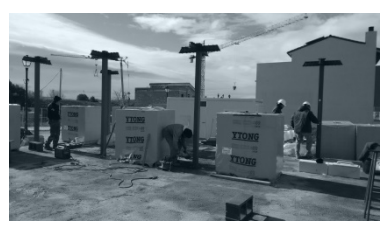

Figura 44. Proceso constructivo: Estructura metálica. Fuente: CRUX Arquitectos.

necesarios. Los soportes metálicos fueron traídos a obra ya montados, es decir, los UPN ya estaban solidarizados en cajón, así como los ábacos en su coronación. La acción a realizar en obra se simplificaba en soldar los apoyos metálicos en su base con la placa de anclaje metálica preexistente. Una vez ejecutados todos se comprobó la verticalidad de cada uno de ellos, teniendo que rectificar varios por no cumplir esta condición.

#### YTONG:

Terminados todos los soportes, se continuó con la construcción de la estructura de planta baja. En este caso, se levantaron todos los muros que confeccionaban este nivel. El material utilizado fueron los bloques de hormigón celular de la empresa Ytong, unos bloques con unas propiedades muy características: constituidos por millones de microporos de aire cerrados, los bloques de Ytong presentan una gran capacidad aislante y una ligereza impropia de un elemento de hormigón. Lo realmente provechoso es que, a su vez, estos bloques ofrecen una elevada resistencia mecánica, lo cual los hace ideales en su empleo como materiales estructurales. Al tratarse de elementos estructurales fuera de lo común, su puesta en obra es completamente diferente a la puesta en obra de elementos tradicionales, por lo que dos responsables de la marca comercial impartieron una clase magistral en la obra para explicar tanto a los operarios, como a los arquitectos, constructor y aparejador el procedimiento que se sigue para su construcción y las características específicas del material. Comprendidas todas las particularidades de la puesta en obra de los bloques, se comenzó la disposición de los mismos. Estos se colocaban machihembrados entre sí y encolados, únicamente, en sus juntas horizontales.

#### MODIFICACIONES:

- Se cambió el tipo de perfil metálico para los soportes. En la memoria de proyecto figuraban perfiles HEB y, finalmente, se optó por la utilización de 2 UPN 120 dispuestos en cajón en todos los pilares de la vivienda. Este cambio en BIM supuso breves minutos, tan solo se seleccionaron los pilares y se cambió el tipo de perfil. Automáticamente todos estaban actualizados en cualquier tipo de documentación del modelo.
- La altura de las puertas y ventanas también sufrió ligeras modificaciones. La empresa Ytong, al acudir a la obra y conocer el proyecto sugirió la opción de, mediante los mismos bloques que se utilizarían en la construcción de toda la vivienda, disponer un tipo especial de los mismos, rellenos en su interior de hormigón y actuando a modo de dintel en todo el perímetro del edificio. Así, la solución constructiva quedaría mucho más sencilla y limpia, de modo que se accedió a realizar este cambio. Esta modificación no se llevó a cabo en BIM ya que no se llegó a tal nivel de detalle.
- Las magníficas propiedades del bloque de hormigón celular resultaron ser mejores de lo esperado, por lo que, tras estudiarlo con detenimiento los arquitectos, llegaron a la conclusión de que se podía reducir el espesor del aislante térmico que se colocaría en un futuro por el lado interior del bloque. De nuevo, este cambio se realizó en el modelo con suma rapidez.

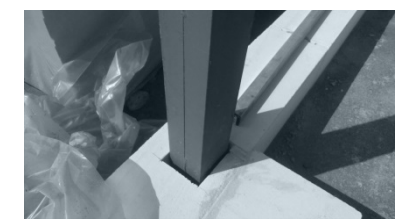

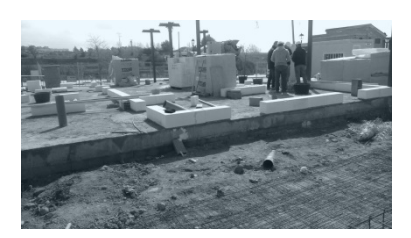

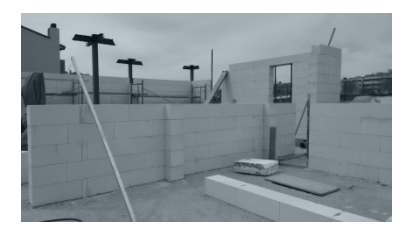

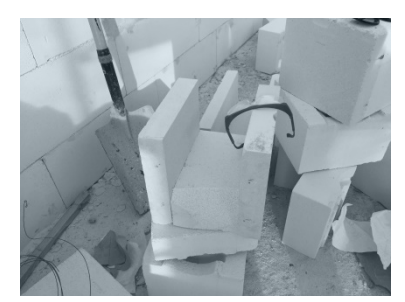

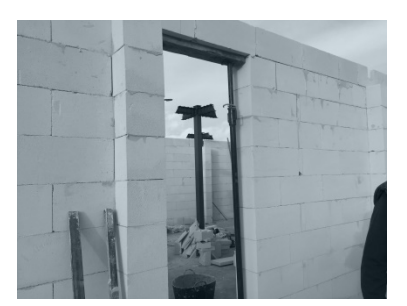

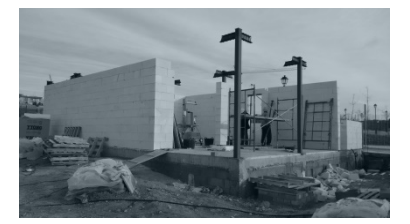

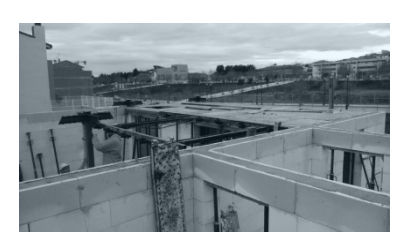

Figura 45. Proceso constructivo: Estructura de muros YTONG. Fuente: CRUX Arquitectos.

#### VISITA DE OBRA Nº4

FECHA: 14-04-2016

ESTADO DE LA OBRA: Estructura de planta baja completamente finalizada y forjado de planta primera recién ejecutado.

#### OBJETIVOS DE LA VISITA:

- Comprobar la correcta disposición de los elementos del forjado de planta primera.
- Control de la ejecución del hormigonado del forjado.
- Realización de las probetas de hormigón correspondientes al lote del forjado de planta primera.

#### PROCESO CONSTRUCTIVO:

#### FORJADO DE PLANTA PRIMERA:

Una vez ejecutada por completo la estructura de planta baja (pilares y muros) comenzó a construirse el forjado de planta primera. En primer lugar se montó la estructura auxiliar que sustentaría los elementos propios del forjado hasta su hormigonado y posterior endurecimiento. Como ya se ha visto, el tipo de forjado y materiales coincide exactamente con los utilizados en el forjado sanitario, con lo cual, el proceso a seguir es totalmente idéntico. Cabe destacar que durante el proceso de montaje y hormigonado de este forjado no existieron las dificultades experimentadas en el caso anterior. La posibilidad de sostener inferiormente los elementos del forjado, así como la existencia de unas óptimas condiciones meteorológicas propiciaron una correcta puesta en obra, obteniéndose un hormigón de calidad deseada.

#### MODIFICACIONES:

• Durante esta fase constructiva no se produjo ninguna modificación.

#### VISITA DE OBRA Nº5

FECHA: 14-07-2016

ESTADO DE LA OBRA: Estructura finalizada al completo (forjados, pilares, muros, cubiertas). En ejecución los solados exteriores e interiores (suelo radiante).

#### OBJETIVOS DE LA VISITA:

- Comprobar la correcta disposición y ejecución de los elementos componentes del suelo radiante.
- Cambio del detalle constructivo referente a las barandillas, así como el modelo de las mismas.
- Previsión de materiales y elección de la casa comercial para la ejecución de las carpinterías exteriores y persianas.
- Comprobar la correcta ejecución de los desagües y sumideros de las terrazas.

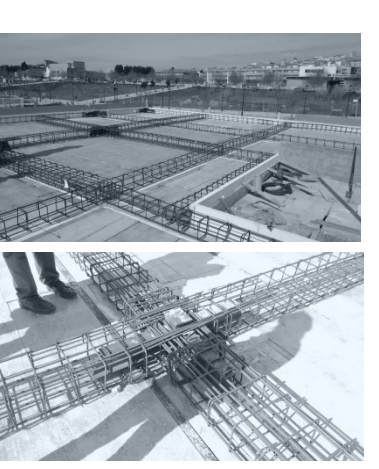

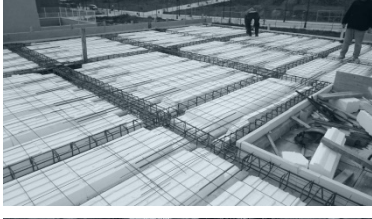

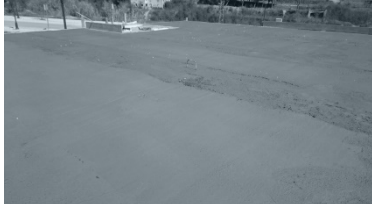

Figura 46. Proceso constructivo: Ejecución del forjado de planta primera. Fuente: CRUX Arquitectos.

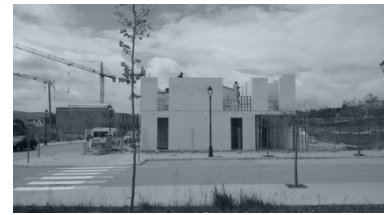

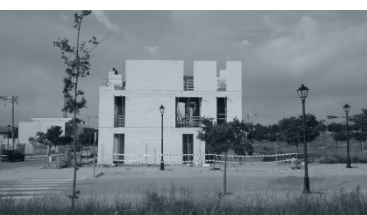

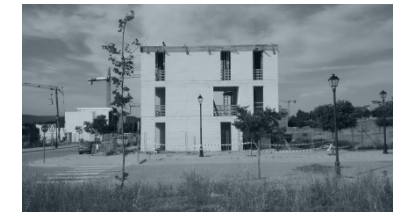

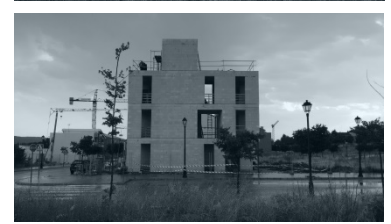

Figura 47. Proceso constructivo: Repetición de operaciones en cada nivel hasta finalizar la estructura. Fuente: CRUX Arquitectos.

#### PROCESO CONSTRUCTIVO:

Las fases constructivas desarrolladas hasta la finalización de la estructura completa de la vivienda suponen la repetición sistemática de las tareas ya explicadas hasta el momento: estructura de pilares de la planta correspondiente + estructura de muros Ytong + forjado de la siguiente planta. En este sentido, cabe resumir este proceso ya explicado y pasar a la siguiente etapa con tal de no repetir conceptos innecesarios:

#### SOLADOS:

Con la estructura completamente finalizada se comienzan a construir los solados de la vivienda, tanto los interiores como los exteriores.

Los solados interiores estaban constituidos por suelo radiante en todos aquellos espacios habitables. En primer lugar se colocan, recubriendo el forjado, planchas de 5 cm de espesor de poliestireno expandido. Sobre estas se dispone la instalación del suelo radiante mediante el tendido de tubos que recorren toda la superficie. Realizada toda la instalación se recubre todo con una capa nivelada de 3 cm de mortero de cemento dejando lista la superficie para su posterior acabado con plaquetas de gres.

Por su parte, los solados exteriores o terrazas presentaban una solución evidentemente distinta. Sobre el forjado endurecido se llevó a cabo otra capa de hormigón, en este caso compuesta por áridos ligeros, con tal de dotar a la cubierta de la pendiente precisada. A continuación, se ejecutó la pertinente impermeabilización y, posteriormente, se situó el aislamiento térmico. El procesó se finalizó con una capa de mortero de cemento que faltaba rematar por el acabado de baldosa cerámica pertinente.

#### MODIFICACIONES:

- Analizando la información gráfica en el estudio, el aparejador se percató de un error constructivo referente a la disposición de las barandillas. De esta manera, se cambió el correspondiente detalle constructivo y, por consiguiente, el modelo de las mismas. Este cambio resultó sencillo, únicamente se sustituyeron las barandillas por los nuevos modelos.
- Cambio de casa comercial para la compra de los elementos de carpintería exterior y persianas al resultar más económico. Mismo caso que el anterior en lo referente a BIM.

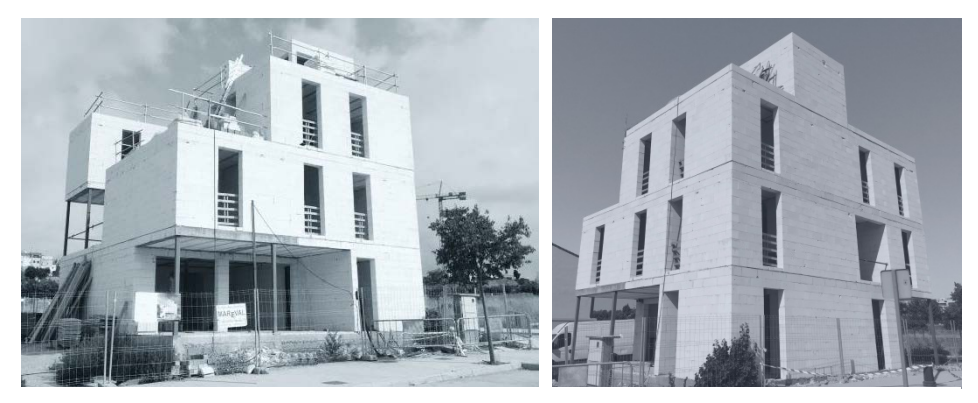

Figura 50. Estado actual de las obras (27/08/2016). Fuente: CRUX Arquitectos.

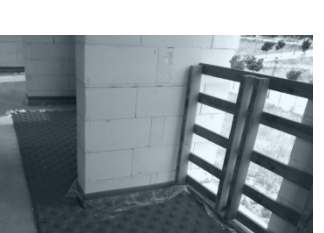

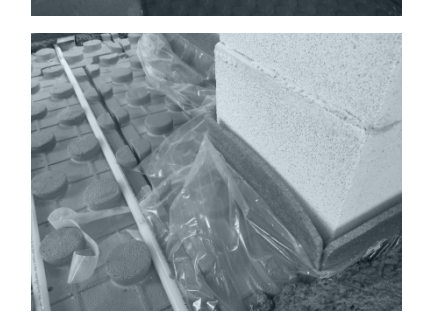

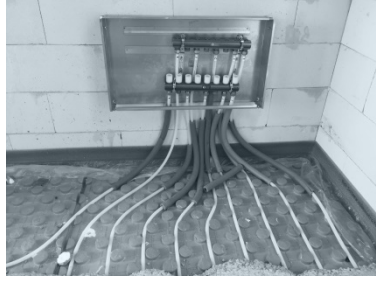

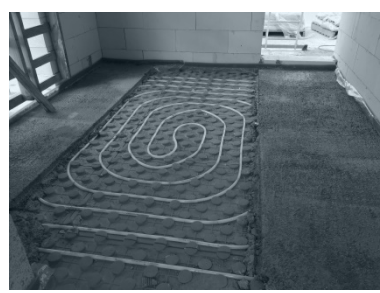

Figura 48. Proceso constructivo: Solados interiores. Fuente: CRUX Arquitectos

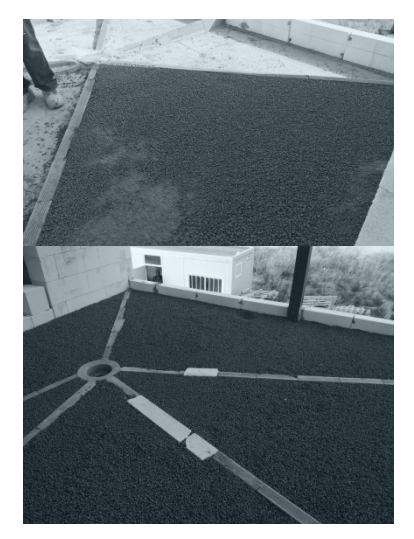

Figura 49. Proceso constructivo: Solados exteriores. Fuente: CRUX Arquitectos.

## BLOQUE 4. Conclusiones

## 4.1. Conclusiones

Si recordamos, en el bloque introductorio se establecieron una serie de objetivos a abordar mediante la realización del presente trabajo. Una vez desarrollados y superados con éxito cada uno de ellos, se pueden sacar las pertinentes conclusiones de cada apartado, con el fin de superar el último y más importante objetivo del trabajo: evaluar el impacto que ejerce la utilización de la metodología BIM en la gestión del proyecto y la obra de arquitectura.

En este sentido, se van a describir, en primer lugar, las conclusiones generales extraídas del análisis teórico elaborado:

- El sector de la construcción en nuestro país se encuentra en una situación preocupante. La pérdida de productividad, la reciente crisis sufrida o la incuestionable falta de comunicación efectiva entre sus diferentes agentes, entre otros factores, evidencian un cambio revolucionario en el sector mediante la búsqueda de nuevas metodologías de trabajo, entre las cuales, BIM aparece como una de las más destacadas.
- El futuro de la arquitectura se encamina hacia el mundo de la flexibilidad y la sostenibilidad. Dos parámetros a tener muy en cuenta a partir de ahora, por lo que adaptar las nuevas metodologías de trabajo (entre ellas BIM) hacia estos aspectos puede ser clave en el desarrollo de los próximos proyectos arquitectónicos.
- BIM permite el almacenamiento de toda la información de un proyecto en una única base de datos, lo cual impide la incoherencia o duplicidad de la documentación.
- La información de cualquier modelo BIM es bidireccional y multidisciplinar, es decir, es posible extraer, gestionar, modificar y devolver cualquier tipo de información de cualquier disciplina del proyecto (instalaciones, estructuras, economía, etc.) con lo que cualquier agente puede disfrutar de la misma a tiempo real, facilitando así la colaboración entre todos ellos.
- El diseño paramétrico facilita y reduce el trabajo: los elementos contienen una gran cantidad de información que, además, se actualiza instantáneamente en cada vista del proyecto ante cualquier modificación.
- Una de las mayores ventajas de BIM es que facilita el intercambio de información gracias a su interoperabilidad.
- BIM permite reducir el impacto ocasionado por los cambios de proyecto debido a su capacidad para prever conflictos entre elementos constructivos o instalaciones antes de que estos sean construidos.
- Poseer un modelo en tres dimensiones del proyecto desde las primeras fases del diseño ayuda al entendimiento del mismo por aquellos que no lo han diseñado (clientes, operarios, constructores…) y mejora las relaciones con los mismos.
- BIM satisface los dos parámetros más destacados de la nueva arquitectura gracias a su capacidad para modificar con suma rapidez y sencillez

elementos y detalles constructivos del proyecto (flexibilidad) y facilitar el cumplimiento de las exigencias energéticas de los edificios (sostenibilidad).

- La utilización de la metodología BIM permite mejorar el rendimiento y la competitividad de cada uno de los agentes que participan en cada una de las fases del PPC.
- La implantación del BIM en nuestro país está muy poco desarrollada todavía, por lo que la formación en dicha metodología será clave para cualificar profesionales que permitan abandonar el tradicional método de trabajo que se ha llevado a cabo hasta la actualidad.

Por otra parte, el desarrollo práctico del seguimiento de obra de la Casa 3x3 en Requena ha permitido ratificar las conclusiones extraídas del apartado teórico. Además, esta práctica ha permitido la extracción de otra serie de conclusiones:

- El proceso de diseño mediante la herramienta BIM se realiza construyendo virtualmente un modelo 3D y no dibujando como se hace mediante la metodología tradicional. Esto permite detectar incoherencias e indefiniciones constructivas antes de que se produzcan en obra, consiguiendo ser mucho más productivos.
- Permite eliminar problemas relacionados con la información gráfica del proyecto: se eliminan las incoherencias de tipo geométrico y la desactualización y duplicidad de la información, reduciendo drásticamente el tiempo empleado en la modificación de cualquier elemento.
- Seguimiento actualizado del proceso constructivo del edificio. BIM permite realizar las modificaciones experimentadas en obra con una gran agilidad, actualizándose instantáneamente en cualquier representación del mismo con suma precisión.
- El método de trabajo en obra es muy rudimentario. Con la implantación de BIM se precisa un cambio de metodología también en este aspecto, ya que el uso de BIM implica la colaboración entre todos los agentes participantes del proceso del PPC.

En vistas de las conclusiones extraídas en el presente Trabajo Fin de Grado, se puede determinar que la utilización de una metodología BIM resulta mucho más provechosa que el uso de la metodología tradicional CAD. Como se ha podido comprobar, el impacto que supone el uso de BIM genera una gran cantidad de ventajas tanto en la gestión del proyecto, como en el seguimiento de obra de arquitectura. La metodología BIM permite mejorar el rendimiento de cada agente participante del PPC y, por consiguiente, la productividad del sector de la construcción. Es por ello que, pese a la todavía evidente falta de formación y al necesario cambio de mentalidad en la forma de trabajo, se puede establecer que la metodología BIM es la más idónea metodología de trabajo que existe actualmente en el campo de la construcción.

## 4.2. Valoración personal

La realización de este Trabajo Fin de Grado me ha permitido investigar sobre un tema el cual había oído hablar, pero nunca había profundizado en él. Varios han sido los profesores o compañeros que han destacado las magníficas características del Revit u otra serie de softwares BIM. Esto fue lo que despertó mi interés en esta aplicación.

Sin embargo, la realización de este trabajo me ha abierto los ojos y quién sabe si algunas puertas de cara al futuro. Desde Enero he adquirido un compromiso en aprender no solo a utilizar Revit, sino también su historia, sus características, su implantación… en definitiva, una serie de aspectos que me han despertado mucho la atención y el interés. Además de gustarme cada vez más a medida que iba conociendo algo nuevo sobre esta metodología, me percaté de las grandes oportunidades que puede ofrecer en el mundo laboral especializarse en este sector. Y es por ello que digo "quién sabe si me abrirá algunas puertas de cara al futuro" porque en estos momentos siento la necesidad de seguir aprendiendo acerca de esta metodología y convertirme en un profesional de la misma.

Por otra parte, me gustaría destacar también el gran interés que me ha suscitado la parte práctica de este trabajo. La oportunidad de realizar un seguimiento de obra real con los arquitectos me ha resultado muy interesante y didáctica, me ha permitido experimentar la realidad del mundo laboral en el que espero estar trabajando lo antes posible.

Para finalizar, solo me queda expresar la satisfacción que siento por haber escogido y realizado un TFG tan útil para mi futuro profesional.

## BLOQUE 5. Referencias

## 5.1. Bibliografía

- ALGOMAD. Estudio sobre implantación BIM. Disponible en: <http://www.algomad.org/estudio-sobre-implantacion-bim/>[Consultado el 26 de junio de 2016].
- ANTONIO FLORES ARQUITECTURA. Las dimensiones del BIM. Disponible en: [https://antoniofloresarquitectura.wordpress.com/2015/07/15/las](https://antoniofloresarquitectura.wordpress.com/2015/07/15/las-dimensiones-del-bim/)[dimensiones-del-bim/](https://antoniofloresarquitectura.wordpress.com/2015/07/15/las-dimensiones-del-bim/) [Consultado el 7 de julio de 2016].
- ARQUIBIM. Qué es BIM. Ventajas del BIM. Cronología BIM. Disponible en: <http://www.arquibim.es/queesbim>[Consultado el 1 de julio de 2016].
- BRIONES ROSELLÓ, LUIS. Copy of Introducción al BIM. Disponible en: <https://prezi.com/wlacnk4nrxuy/copy-of-introduccion-al-bim/> [Consultado el 12 de julio de 2016].
- CHANES, MILTON (2012). Revit architecture 2012. ANAYA.
- COLOMA PICÓ, ELOI (2008). Introducción a la tecnología BIM. Universitat Politècnica de Catalunya.
- CR.CO EDIFICACIÓN. El verdadero valor del BIM, la gestión de datos. Disponible en: [https://crcoedificacion.wordpress.com/2014/01/28/el](https://crcoedificacion.wordpress.com/2014/01/28/el-verdadero-valor-del-bim-la-gestion-de-los-datos/)[verdadero-valor-del-bim-la-gestion-de-los-datos/](https://crcoedificacion.wordpress.com/2014/01/28/el-verdadero-valor-del-bim-la-gestion-de-los-datos/) [Consultado el 15 de julio de 2016].
- CR.CO EDIFICACIÓN. Los modelos BIM se acercan al análisis de eficiencia energética. Disponible en: [https://crcoedificacion.wordpress.com/2012/11/13/los-modelos-bim](https://crcoedificacion.wordpress.com/2012/11/13/los-modelos-bim-se-acercan-al-analisis-de-eficiencia-energetica/)[se-acercan-al-analisis-de-eficiencia-energetica/](https://crcoedificacion.wordpress.com/2012/11/13/los-modelos-bim-se-acercan-al-analisis-de-eficiencia-energetica/) [Consultado el 20 de junio de 2016].
- D.K. CHING, FRANCIS; M. SHAPIRO, IAN (2015). Arquitectura ecológica. Un manual ilustrado. GUSTAVO GILI.
- EL BLOG DE AULA TEMATICA. La situación del BIM en España. Presente y futuro de la arquitectura, edificación y construcción. Disponible en: <http://blog.aulatematica.com/situacion-bim-en-espana/>[Consultado el 8 de julio de 2016].
- EUBIM (2016). Congreso Internacional BIM. 5º encuentro de usuarios BIM: The BIM awakens. Valencia. 19, 20 y 21 de Mayo de 2016. Disponible en Vimeo: <https://vimeo.com/search?q=eubim2016>[Consultado el 5 de agosto de 2016].
- FUENTES GINER, BEGOÑA (2014). Impacto de BIM en el proceso constructivo español. Cuadernos EUBIM.
- HILDEBRANDT GRUPPE. Profundidad de las dimensiones BIM en proyectos de alta complejidad. Disponible en:

[http://www.hildebrandt.cl/dimensiones-bim-proyectos-de-alta](http://www.hildebrandt.cl/dimensiones-bim-proyectos-de-alta-complejidad/)[complejidad/ \[](http://www.hildebrandt.cl/dimensiones-bim-proyectos-de-alta-complejidad/)Consultado el 7 de julio de 2016].

- HOUZZ. Espacios flexibles: Presente (y futuro) de la arquitectura residencial. Disponible en: [http://www.houzz.es/ideabooks/62673560/list/espacios](http://www.houzz.es/ideabooks/62673560/list/espacios-flexibles-presente-y-futuro-de-la-arquitectura-residencial)[flexibles-presente-y-futuro-de-la-arquitectura-residencial](http://www.houzz.es/ideabooks/62673560/list/espacios-flexibles-presente-y-futuro-de-la-arquitectura-residencial) [Consultado el 16 de abril de 2016].
- IBE. ¿Qué es BIM? Disponible en: <https://www.youtube.com/watch?v=6u4dSGqCOqc>[Consultado el 10 de mayo de 2016].
- KRONENBURG, ROBERT (2007). Flexible. Arquitectura que integra el cambio. FLUME.
- KRYGIEL, EDDY; NIES, BRAD (2008). Green BIM: successful sustainable design with building information modeling. SYBEX.
- MINISTERIO DE FOMENTO, GOBIERNO DE ESPAÑA. El Ministerio de Fomento constituye la Comisión para la implantación de la metodología BIM. Disponible en: [https://www.fomento.gob.es/MFOMBPrensa/Noticias/El-](https://www.fomento.gob.es/MFOMBPrensa/Noticias/El-Ministerio-de-Fomento-constituye-la-Comisi%C3%B3n-la/1b9fde98-7d87-4aed-9a46-3ab230a2da4e)[Ministerio-de-Fomento-constituye-la-Comisi%C3%B3n-la/1b9fde98-](https://www.fomento.gob.es/MFOMBPrensa/Noticias/El-Ministerio-de-Fomento-constituye-la-Comisi%C3%B3n-la/1b9fde98-7d87-4aed-9a46-3ab230a2da4e) [7d87-4aed-9a46-3ab230a2da4e](https://www.fomento.gob.es/MFOMBPrensa/Noticias/El-Ministerio-de-Fomento-constituye-la-Comisi%C3%B3n-la/1b9fde98-7d87-4aed-9a46-3ab230a2da4e) [Consultado el 7 de agosto de 2016].
- MORALES SOLER, EVA; ALONSO MALLÉN, RUBÉN; MORENO CRUZ, ESPERANZA. La vivienda como proceso. Estrategias de flexibilidad. Revista Hábitat y Sociedad, mayo de 2012, nº4, p.33-54.
- REYES, ANTONIO MANUEL; CORDERO, PABLO; CANDELARIO, ALONSO (2016). Manual Imprescindible. BIM. Diseño y Gestión de la Construcción. ANAYA.
- SÁNCHEZ MATAMOROS ARQUITECTO. Breve introducción a los niveles LOD en modelos BIM. Disponible en: [http://www.sanchez](http://www.sanchez-matamoros.com/blog/2015/1/14/breve-introduccion-a-los-niveles-lod-en-modelos-bim)[matamoros.com/blog/2015/1/14/breve-introduccion-a-los-niveles](http://www.sanchez-matamoros.com/blog/2015/1/14/breve-introduccion-a-los-niveles-lod-en-modelos-bim)[lod-en-modelos-bim](http://www.sanchez-matamoros.com/blog/2015/1/14/breve-introduccion-a-los-niveles-lod-en-modelos-bim) [Consultado el 1 de julio de 2016].
- ZARAGOZA ANGULO, JOSÉ MANUEL; MOREA NÚÑEZ, JOSÉ MIGUEL (2015). Guía práctica para la implantación de entornos BIM en despachos de arquitectura e ingeniería. FE D'ERRATAS.

## 5.2. Índice de figuras

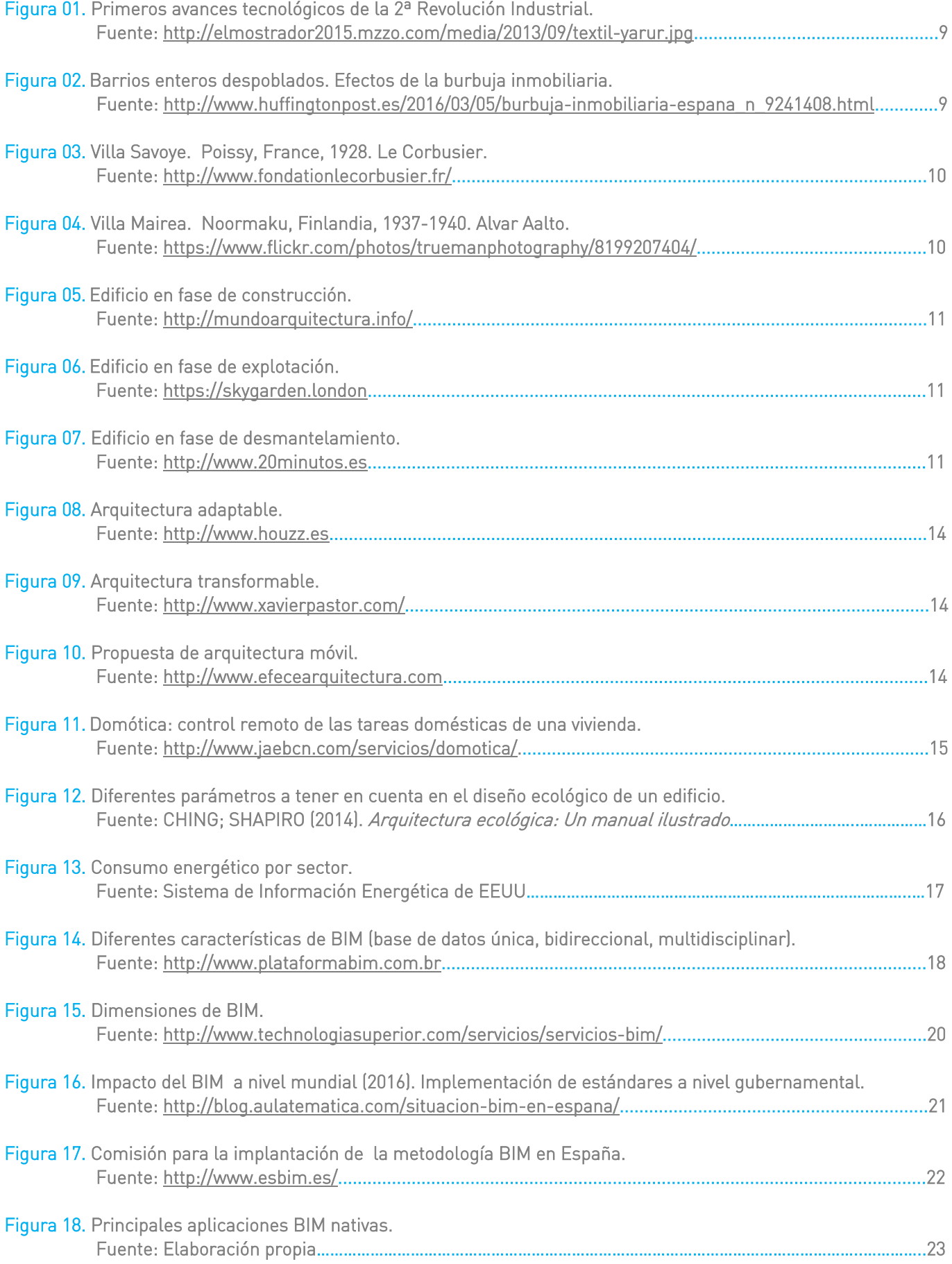

#### Referencias

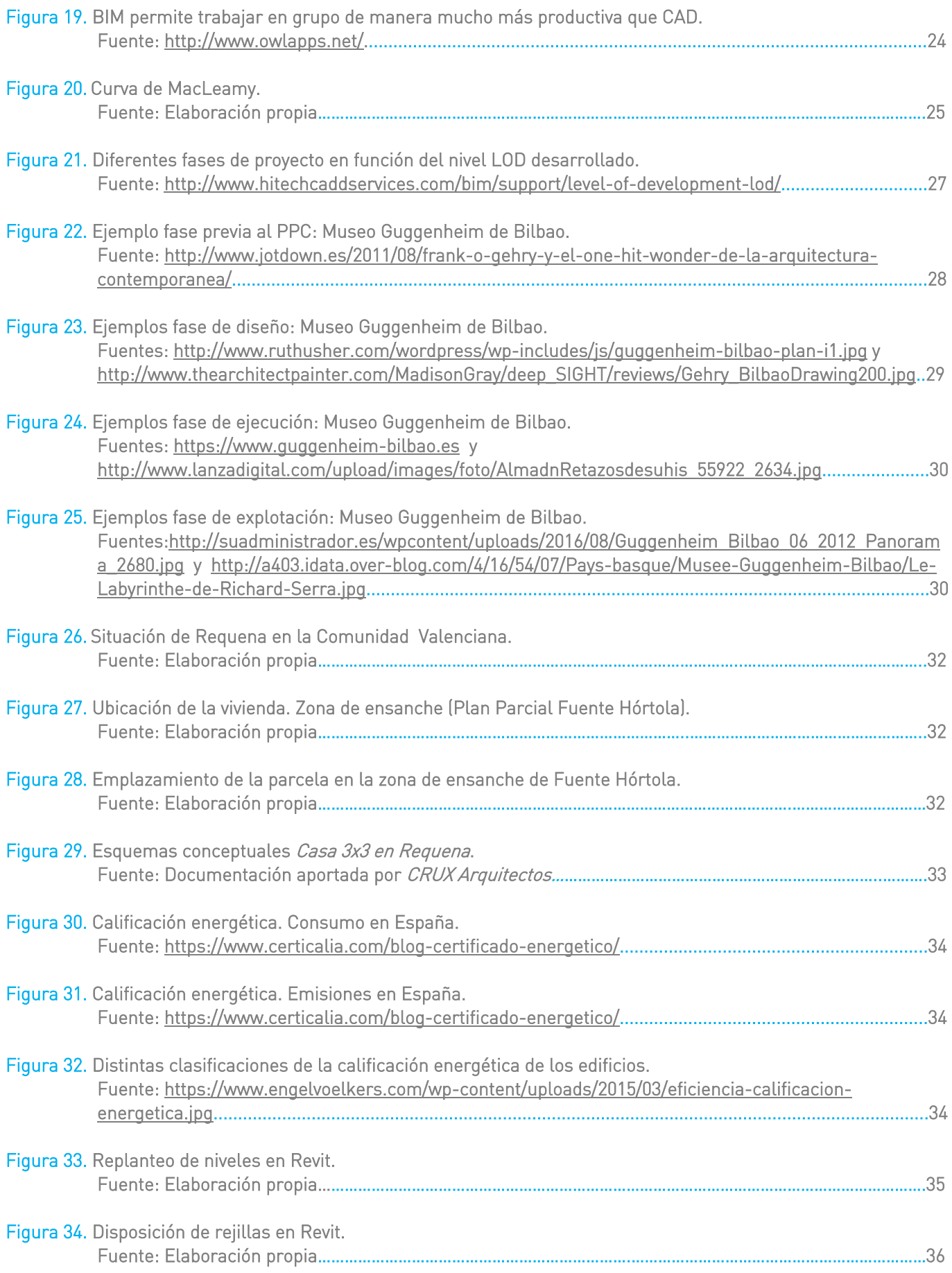

#### Referencias

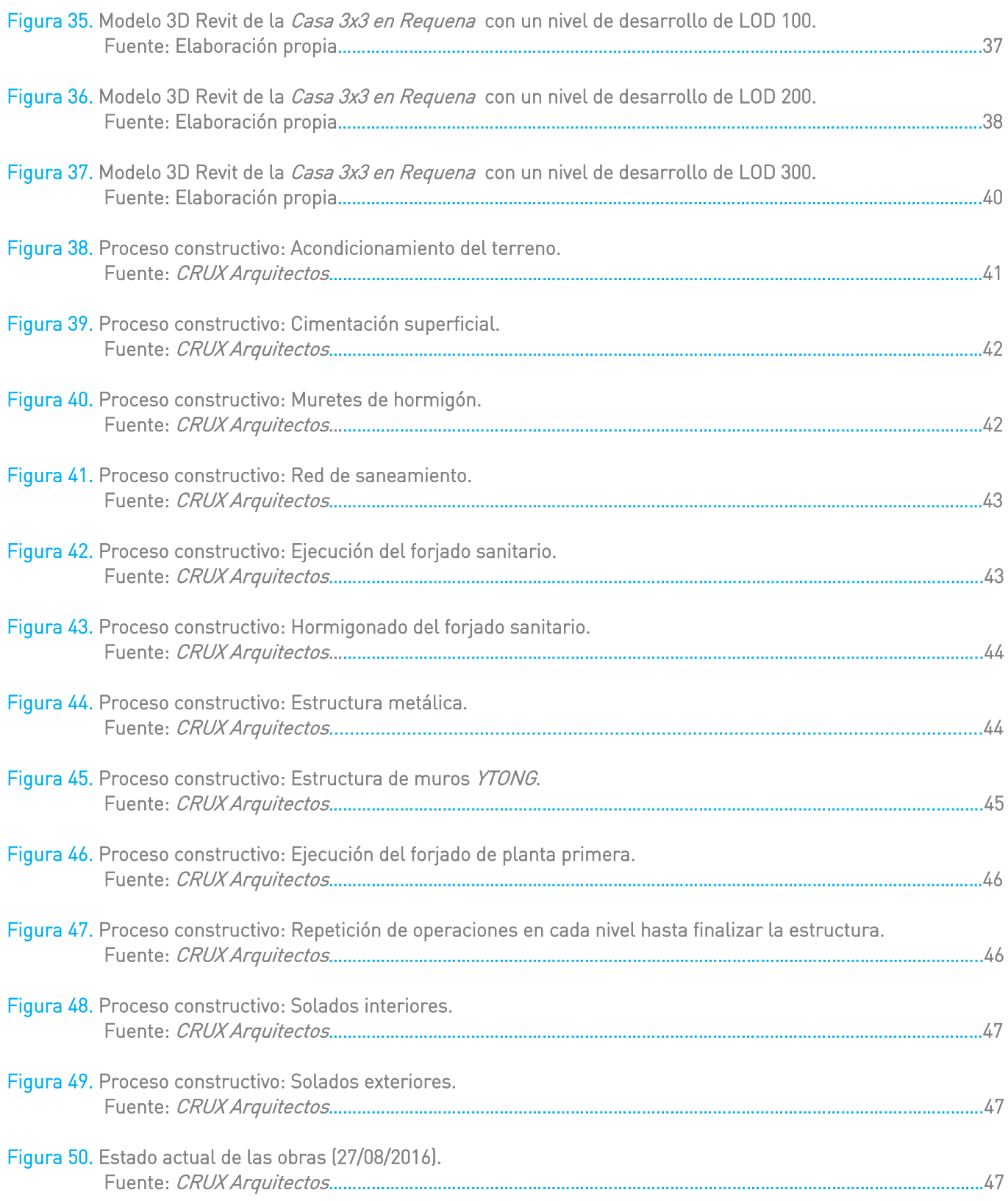